# **COM-HPC-ALT**

User's Guide

Express-ID7 User's Guide PICMG COM.0 R3.1

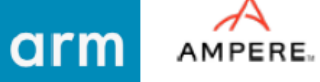

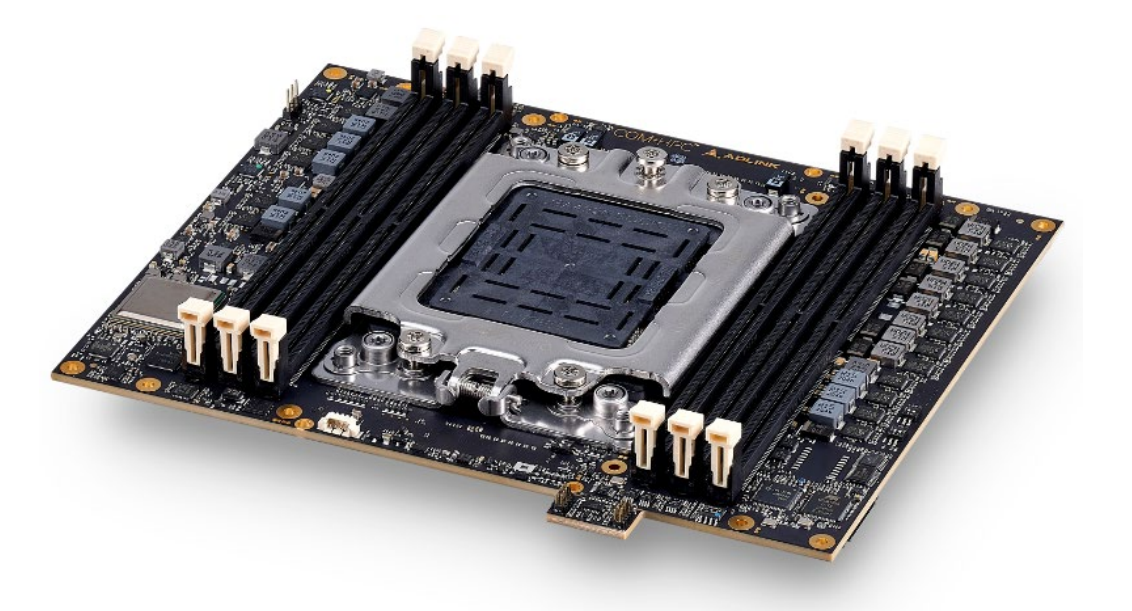

COM+HPC<sup>™</sup>

Revision: Rev. 0.1 Date: 2023-01-10 Part Number: 50M-00115-1000

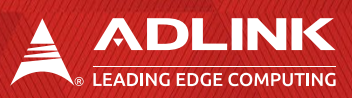

# <span id="page-1-0"></span>Revision History

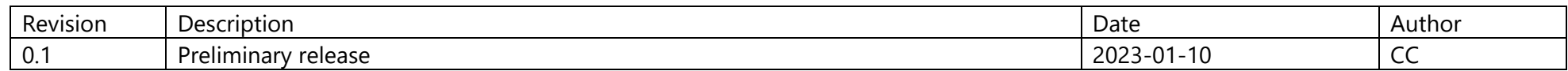

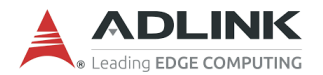

# <span id="page-2-0"></span>Preface

#### **Disclaimer**

Information in this document is provided in connection with ADLINK products. No license, express or implied, by estoppel or otherwise, to any intellectual property rights is granted by this document. Except as provided in ADLINK´s Terms and Conditions of Sale for such products, ADLINK assumes no liability whatsoever, and ADLINK disclaims any express or implied warranty, relating to sale and/or use of ADLINK products including liability or warranties relating to fitness for a particular purpose, merchantability, or infringement of any patent, copyright or other intellectual property right. If you intend to use ADLINK products in or as medical devices, you are solely responsible for all required regulatory compliance, including, without limitation, Title 21 of the CFR (US), Directive 2007/47/EC (EU), and ISO 13485 & 14971, if any. ADLINK may make changes to specifications and product descriptions at any time, without notice.

#### **Environmental Responsibility**

ADLINK is committed to fulfil its social responsibility to global environmental preservation through compliance with the European Union's Restriction of Hazardous Substances (RoHS) directive and Waste Electrical and Electronic Equipment (WEEE) directive. Environmental protection is a top priority for ADLINK. We have enforced measures to ensure that our products, manufacturing processes, components, and raw materials have as little impact on the environment as possible. When products are at their end of life, our customers are encouraged to dispose of them in accordance with the product  $\boxtimes$ disposal and/or recovery programs prescribed by their nation or company.

**California Proposition 65 Warning**: This product can expose you to chemicals including acrylamide, arsenic, benzene, cadmium, Tris(1,3 dichloro-2-propyl)phosphate (TDCPP), 1,4-Dioxane, formaldehyde, lead, DEHP, styrene, DINP, BBP, PVC, and vinyl materials, which are known to the State of California to cause cancer, and acrylamide, benzene, cadmium, lead, mercury, phthalates, toluene, DEHP, DIDP, DnHP, DBP, BBP, PVC, and vinyl materials, which are known to the State of California to cause birth defects or other reproductive harm. For more information go to [www.P65Warnings.ca.gov.](http://www.p65warnings.ca.gov/)

#### **Trademarks**

Product names mentioned herein are used for identification purposes only and may be trademarks / registered trademarks of respective companies.

#### **Copyright © 2023 ADLINK Technology Incorporated**

This document contains proprietary information protected by copyright. All rights are reserved. No part of this manual may be reproduced by any mechanical, electronic, or other means in any form without prior written permission of the manufacturer.

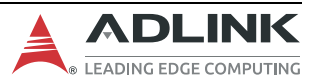

#### **Safety Instructions**

For user safety, please read and follow all Instructions, **WARNING**s, **CAUTION**s, and **NOTE**s marked in this manual and on the associated equipment before handling/operating the equipment.

Read these safety instructions carefully.

- Keep this manual for future reference.
- Read the specifications section of this manual for detailed information on the operating environment of this equipment.
- Turn off power and unplug any power cords/cables when installing/mounting or un-installing/removing equipment.
- To avoid electrical shock and/or damage to equipment:
- Keep equipment away from water or liquid sources;
- Keep equipment away from high heat or high humidity;
- Keep equipment properly ventilated (do not block or cover ventilation openings);
- Make sure to use recommended voltage and power source settings;
- Always install and operate equipment near an easily accessible electrical socket outlet;
- Secure the power cord (do not place any object on/over the power cord);
- Only install/attach and operate equipment on stable surfaces and/or recommended mountings;
- If the equipment will not be used for long periods of time, turn off the power source and unplug the equipment.

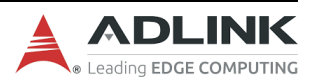

#### **Conventions**

The following conventions may be used throughout this manual, denoting special levels of information

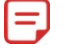

**Note**: This information adds clarity or specifics to text and illustrations.

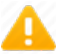

**Caution**: This information indicates the possibility of minor physical injury, component damage, data loss, and/or program corruption.

**Warning**: This information warns of possible serious physical injury, component damage, data loss, and/or program corruption.

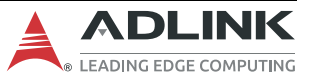

#### **Getting Service**

**Ask an Expert:** [http://askanexpert.adlinktech.com](http://askanexpert.adlinktech.com/)

#### **ADLINK Technology, Inc.**

No. 66, Huaya 1st Rd., Guishan District, Taoyuan City 333411, Taiwan Tel: +886-3-216-5088 Fax: +886-3-328-5706 Email: [service@adlinktech.com](mailto:service@adlinktech.com)

#### **Ampro ADLINK Technology, Inc.**

6450 Via Del Oro, San Jose, CA 95119-1208, USA  $Tel: +1-408-360-0200$ Toll Free: +1-800-966-5200 (USA only)  $Fax: +1-408-600-1189$ Email: [info@adlinktech.com](mailto:info@adlinktech.com)

#### **ADLINK Technology (China) Co., Ltd.**

300 Fang Chun Rd., Zhangjiang Hi-Tech Park, Pudong New Area, Shanghai, 201203, China Tel: +86-21-5132-8988  $Fax: +86-21-5132-3588$ Email: [market@adlinktech.com](mailto:market@adlinktech.com)

#### **ADLINK Technology GmbH**

Hans-Thoma-Strasse 11, D-68163 Mannheim, Germany Tel: +49-621-43214-0 Fax: +49-621 43214-30 Email: [emea@adlinktech.com](mailto:emea@adlinktech.com)

Please visit the Contact page at www.adlinktech.com for information on how to contact the ADLINK regional office nearest you.

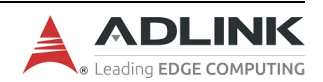

# **Table of Contents**

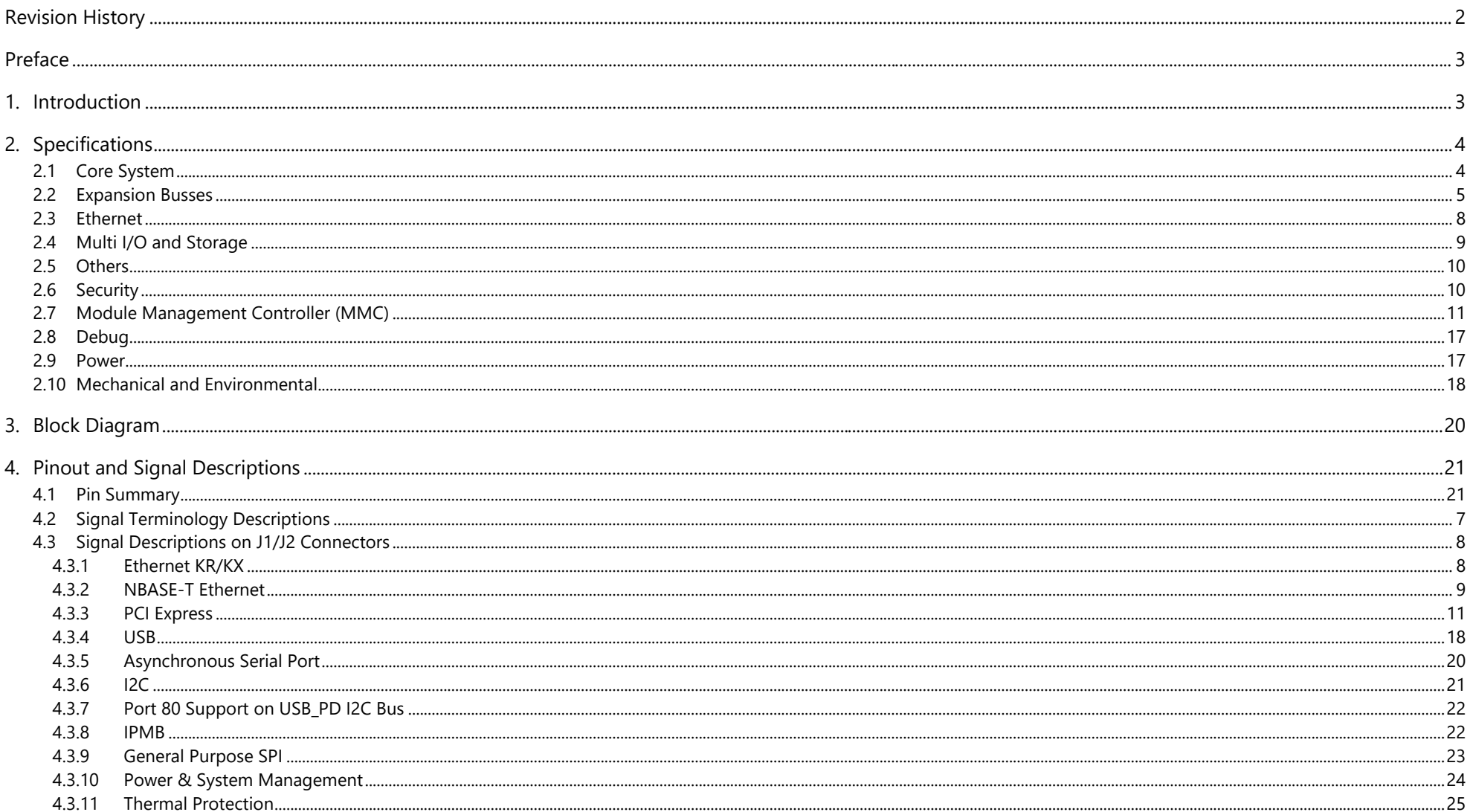

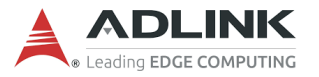

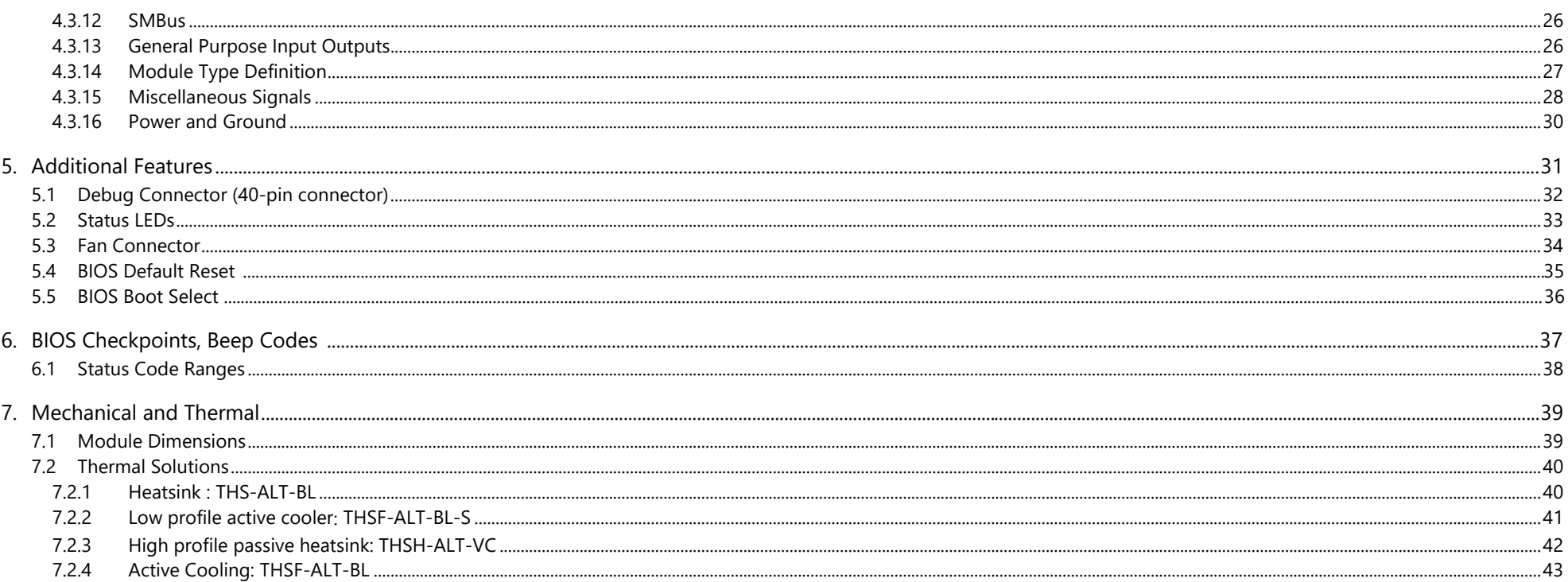

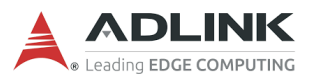

# **List of Figures**

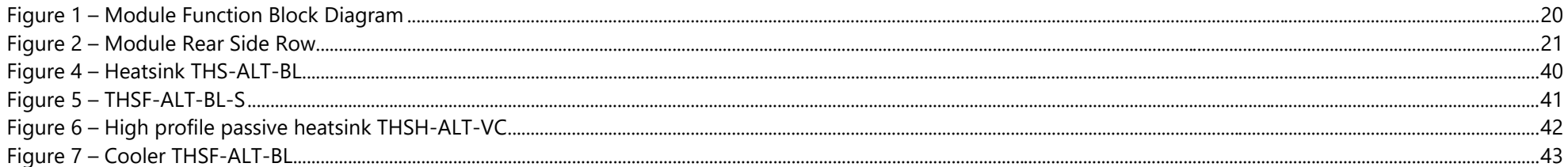

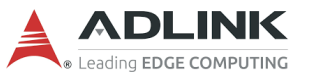

# <span id="page-10-0"></span>1. Introduction

**Caution**: This is an EA (early available) engineering manual. The contents may not accurately reflect the actual or final version of this product.

ADLINK COM-HPC-ALT is a COM-HPC® Server Type Size E compliance module featuring Ampere® Altra® Series SoC. It supports up to 128 cores and boosts up to 2.6GHz based on 190W TDP while providing up to 384GB of RDIMM, UDIMM, LRDIMM DDR4 six-channel memory at up to 3200 MT/s in 6 DIMM sockets. These combined features make the COM-HPC-ALT well suited to customers who need uncompromising system performance and responsiveness embedded solutions with extended product life.

The COM-HPC-ALT features 4x 110G SFP+ interfaces by Broadcom BCM57502 (PCIex8 input, 4x 10G-KR output) and a single on-board Gigabit Ethernet port by Intel i210/i211 series. It features 64x PCIe Gen4 physical lanes, 4x USB 3.x upgrade signals, and 4x USB 2.0 ports

The COM-HPC-ALT features 1x GPP\_SPI and 1x Boot\_SPI, 1x SMBus, 2x I2C, 2x UART and 12x GPIO. No eSPI offered

The COM-HPC-ALT based discrete circuit and MMC (ATMEGA128), instead of CLPD, are supported by the module for power sequence control

The COM-HPC-ALT supports IPMB, which supports an MMC (module management controller, ATMEGA) and its firmware on the module. Combined with a dedicate 1x PCIe lane (it is called PCIe BMC), IPMB can enable Carrier BMC (for example, AST2500 or equivalent) and access necessary message (for example, voltage information and CPU temperature on module) between MMC and Carrier BMC. In addition, an EEPROM is located on I2C\_0 bus as a traditional COMe EEPROM usage and also as a FRU for Carrier BMC

One security chip is supported on the module. The traditional TPM 2.0, SPI based (same as Ampere Altra reference design) (it is on GP\_SPI bus)

The module is equipped with EDK2 (bootloader, open source) BIOS with CMOS backup, supporting embedded features such as remote console, hardware monitor, and watchdog timer.

No EC on this product.

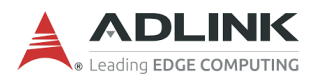

# <span id="page-11-0"></span>2. Specifications

# <span id="page-11-1"></span>2.1 Core System

#### **SoC**

Ampere Computing, Ampere® Altra® Series Processors

- M128-26 128 cores, 2.6GHz, 190W TDP
- Q80-26 80 cores, 2.6GHz, 150W TDP
- Q64-22 64 cores, 2.2GHz, 95W TDP
- Q32-17 32 cores, 1,7GHz, 65W TDP

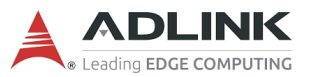

#### **Memory**

Up to 384GB 3200 MT/s DDR4 in 6 DIMM sockets, Maximum 64GB per socket

Supports RDIMM, UDIMM and LRDIMM and 3DS

3 DIMM on the right side, the other 3 DIMMs on the left side

#### **Cache**

1 MB L2 cache per core

32 MB system level cache

#### **Embedded BIOS**

EDK2 UEFI with CMOS backup in 32 (or 16, TBC) MB SPI BIOS

### <span id="page-12-0"></span>2.2 Expansion Busses

#### **PCI Express**

#### **64x PCIe lanes with 5x PCIe\_REFCLK / 5x PCIe\_CLKREQ**

- Up to Gen4 speed
- PCIe 0-7 1 x4 or 2 x2 config at 0-3, 1 x4 or 2 x2 config at 4-7, 1 x8 config at 0-7 (from Root Complex B)
- PCIe 8-15 1 x4 or 2 x2 config at 8-11, 1 x4 or 2 x2 config at 12-15, 1 x8 config at 8-15 (from Root Complex B)
- PCIe 16-31 1 x16 or 2 x8 or 4 x4 config at 16-31, and the state of the state of the state of the state of the state of the state of the state of the state of the state of the state of the state of the state of the state
- PCIe 32-47 1 x16 or 2 x8 or 4 x4 config at 32-47,  $\blacksquare$  and the state of the state of the state of the state of the state of the state of the state of the state of the state of the state of the state of the state of the
- PCIe 48-63 1 x16 or 2 x8 or 4 x4 config at 48-63, PCIe 3 and Section 2 and Section 2 and Section 2 and Section 2 and Section 2 and Section 2 and Section 2 and Section 2 and Section 2 and Section 2 and Section 2 and Section
- 

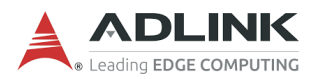

- Lane polarity inversion
- 5x PCIe\_REFCLK/PCIe\_CLKREQ

PCIe\_REFCLK0\_LO & PCIe\_CLKREQ0\_LO# : for PCIe lanes [0:7] and PCIe\_BMC PCIe\_REFCLK0\_HI & PCIe\_CLKREQ0\_HI# : for PCIe lanes [8:15] PCIe\_REFCLK1 & PCIe\_CLKREQ1# : for PCIe lanes [16:31] PCIe\_REFCLK2 & PCIe\_CLKREQ2# : for PCIe lanes [32:47] PCIe\_REFCLK3 & PCIe\_CLKREQ3# : for PCIe lanes [48:63]

**Note**: Due to SoC orientation, the trace of PCIe 48-63 lanes over the PICMG specification marginally and may require re-driver on carrier.

#### **PCI Express Dedicated for Carrier BMC**

1x PCIe lane (called PCIe\_BMC)

They can be used to connect the Carrier BMC (located on carrier) and combined with MMC (Module Management Controller, build option feature), such as voltage monitoring, power on/off, in the server applications.

#### **Boot SPI**

1x Boot\_SPI, 2x Boot\_SPI\_CS dedicated for boot BIOS flash usage

SPI clock is either 20 MHz, 25 MHz, 33 MHz (Ampere Altra SOC only support up to 30MHz)

Support 3.3V of VCC\_BOOT\_SPI pin, if SPI flash on carrier is implemented, it shall be powered by VCC\_BOOT\_SPI pin

### **BIOS Boot Selection**

BIOS flash can be boot up at SPI bus, can be located at module or carrier or combined

#### **I2C**

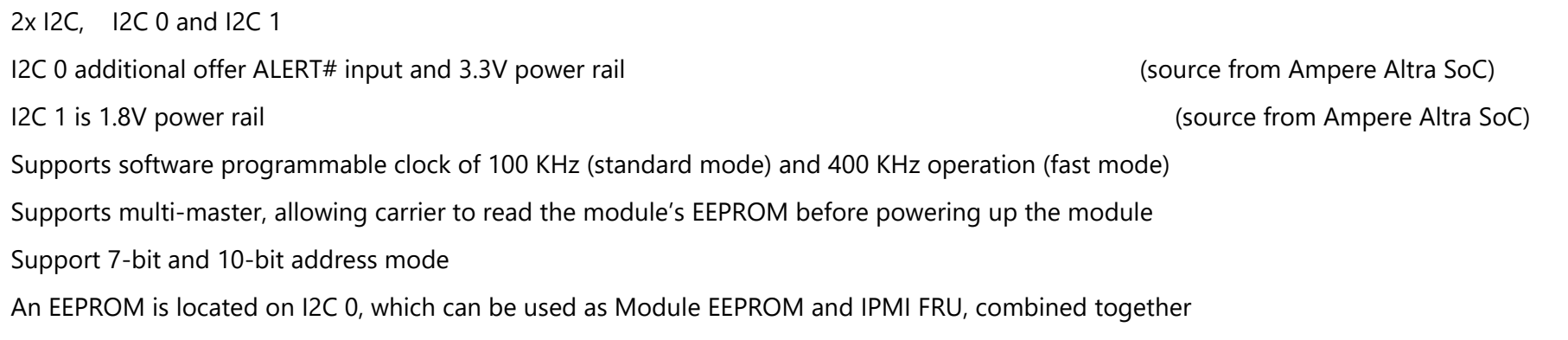

#### **USB\_PD\_I2C**

COM-HPC Module should support exporting Port 80 information over the USB\_PD I2C bus (signals USB\_OD\_I2C\_DAT and USB\_PD\_I2C\_CLK) to Carrier hardware that implements a pair of 7-segment displays to show the codes

The USB\_PD\_I2C comes from MMC ATMEGA128 and USB\_PD\_I2C, MMC and SOC connect to the same bus

#### **IPMB**

1x IPMB comes from MMC. Please refer to section **2.9 Module Management Controller** for further details

IPMB is used with a Carrier BMC.

MMC is ATMEGA solution that communicate with Ampere Altra SOC through UART

Several monitored voltage (for example, memory voltage, CPU voltage) and temperature (for example, CPU temperature) can be communicated between MMC and Carrier BMC through IPMB.

A dedicated PCIe x1 lane is also available on the Carrier BMC, allowing the Carrier BMC to generate a VGA or other format video output, for management functions.

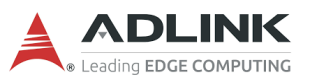

#### **General Purpose SPI**

1x GP\_SPI, 2x GP\_SPI\_CS

A TPM is located on GP\_SPI bus

#### **SM Bus**

1x SMBus comes from SoC I2C\_9 bus

### <span id="page-15-0"></span>2.3 Ethernet

#### **NBASE-T Ethernet**

Intel® Ethernet Controller i210/i211, connected to the SoC through PCIe lane Supports 10/100/1000 Mbps data transfer rates, both full-duplex and half-duplex Supports NBASET\_SDP, Software-Defined Pin. Can also be used for IEEE 1588 support such as 1pps signal Supports Wake on LAN at S3/S4/S5

Supports PXE boot

#### **Ethernet KR/KX Interfaces**

Broadcom® Ethernet Controller BCM57502, connected to the SoC through PCIex8 lane

4x 10GBASE-KR and its sideband signals

Supports both full-duplex and half-duplex

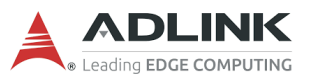

### <span id="page-16-0"></span>2.4 Multi I/O and Storage

#### **USB**

Up to 4x USB 3.2 Gen1/2.0 (USB 0,1,2,3; via PCIe to USB IC) (the IC is Renesas uPD720201) SuperSpeedPlus, SuperSpeed, High-Speed, Full-Speed and Low-Speed USB signalling

#### **Asynchronous Serial Port**

Two UART interfaces UART0 and UART1. UART0 supports TX RX RTS CTS. UART1 supports TX/RX Console Redirection UART0 or UART1 selectable in BIOS

Up to 2 serial ports are supported in standard BIOS including Super I/O on the carrier

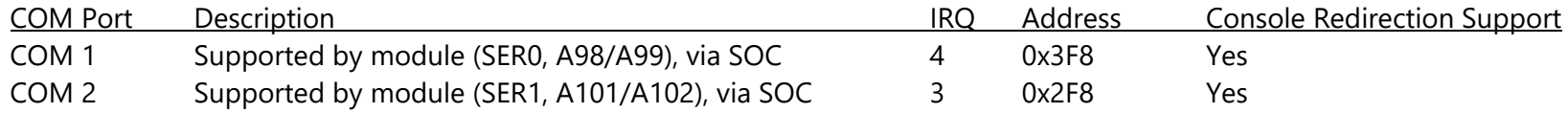

**Note**: UART0, 1 both source from SOC. UART0 offers TX, RX, RTS#, CTS#. UART1 only offers TX and RX; its RTS#, CTS# are simulated by 2 GPIO from SOC.

#### **GPIO**

12x GPIO

Supports GPI with interrupt

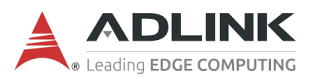

# <span id="page-17-0"></span>2.5 Others

#### **FAN Control**

Control source is from MMC

FAN control is offered

#### **Health Monitoring**

CPU temperature (through I2C3 of SOC) and board temperature are monitored by MMC.

8-10 voltage are monitored by EC, customer can get voltage information on BIOS menu and also shown in SEMA GUI and access it through SEMA API

- 1. CPU core
- 2. GFX core
- 3. Memory power
- 4. 5VSB (ROW AB/CD)
- 5. Main power (ROW AB/CD, 8.5V~20V or 5V~xxV)
- 6. 5VDUAL (CPU board)
- 7. 3.3VS (CPU board)
- 8. 3.3VSTBY (CPU board)
- 9. RTC battery (ROW AB/CD)
- 10. MAINPWRSENSE(For BMC calculate power consumption of the main power)

# <span id="page-17-1"></span>2.6 Security

This module offers one security-related chip on the module.

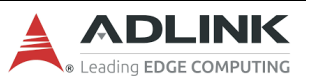

#### **Trusted Platform Module (TPM)**

Chipset: Infineon solution

Type: TPM 2.0 (SPI bus based) (located on GP\_SPI)

# <span id="page-18-0"></span>2.7 Module Management Controller (MMC)

A Module Management Controller (MMC) is supported by default, which offers power sequence management and IPMB that can be connected to Carrier BMC for voltage, current, temperature, and other system information through IPMI protocol

The selected MMC is ATMEGA128A-MU (Microchip) (-40 to 85°C) solution.

MMC connects to SOC through UART interface

MMC connects to a HW monitor through I2C bus to monitor module's voltage, current and temperature

MMC only offers two I2C, one is used for USB\_PD\_I2C, the other used for IPMB.

#### **Overview**

COM-HPC Module and Carrier boards **may** support out-of-band (OOB) management features. These features **may** be implemented on COM-HPC Server or Client systems. Traditionally OOB management is more of a server class feature, but the option is there for both COM-HPC Clients and Servers. There is a separate PICMG document that describes COM-HPC OOB management features in details — **PICMG COM-HPC Platform Management Interface Specification**. The management architecture is divided into BMC (Board Management Controller) and MMC (Module Management Controller), which are explained in the following sections.

#### **BMC (Board Management Controller)** (Located on Carrier board if deployed)

This is a microcontroller subsystem, usually based on the Carrier, that performs system out-of-band management functions such as firmware updates, power and reset control, performance monitoring and more. For COM-HPC module, which are hosted on the carrier, it **may** be a full subsystem with CPU / SOC, DRAM memory, an internal display controller and more. It **may** be ARM based. It **may** run a Linux or other OS. A popular vendor for this sort of BMC part is Aspeed, and in particular the Aspeed AST2510 and successor parts. Many other vendors and parts are possible.

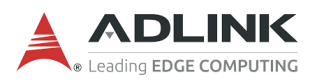

It is anticipated that in most situations the BMC, if deployed, will be on the Carrier. Implementation of OOB management and a BMC on the Carrier is entirely optional. A Carrier based BMC is intended to work in conjunction with a Module based microcontroller referred to as the MMC (described below).

A Carrier BMC, if deployed, **shall** implement an IPMB interface to the COM-HPC Module. This is the channel for IPMI support. The Carrier BMC **may** also make use of the COM-HPC I2C0, USB, eSPI, NBASET0, UARTx and / or the PCIe BMC interfaces, as well as controlling the module power signals like PWRBTN, ...).

Any COM-HPC USB host port may be used to interface to a Carrier BMC USB client port. The Module USB port is usually a Module chipset or SOC host port, and not a MMC USB port. Designers **should** avoid using COM-HPC USB0, as it has special privileges allowing it to be used as a host or client. Designers **may want to** avoid using COM-HPC USB0, 1, 2, 3 as they are defined to allow USB SuperSpeed capability and BMC devices to not typically have USB SuperSpeed capability. USB4, 5, 6 or 7 **should** be used for the BMC interface if available.

Of the two COM-HPC UART interfaces that **may** be used to interface to a Carrier BMC, UART1 **should** be selected as UART0 is often used for functions such as Console Redirect.

#### **MMC (Module Management Controller)** (Located on COM-HPC Module, optional)

The MMC is a Module based microcontroller that **may** work in conjunction with a Carrier based BMC. If there is no Carrier BMC, then the MMC **shall** fall back to a mode that does not depend on the Carrier BMC, allowing the Module to function without external OOB management. The MMC **shall** powered by the VCC\_5V\_SBY supply to allow for OOB functionality even when the main supply is not available, however, it **should** also use the main VCC rail, if available.

In most implementations, the MMC will be a relatively small low cost and low power device, in order to keep Module costs down for customers that do not require OOB management features. It **may** serve as a sensor aggregator. It **may** serve as host for nonvolatile Module parameter storage.

The MMC, if implemented, **shall** include an IPMB slave interface. It **may** additionally interface to the Carrier BMC over any of several other COM-HPC interfaces, including the I2C0 and or UART0 ports.

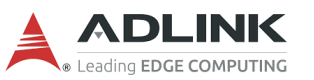

#### **Carrier and Module BMC and MMC Combinations**

Table 45: Carrier and Module BMC and MMC Combinations and Shorthand Notation

The **PICMG COM-HPC Platform Management Interface Specification** defines a number of different carrier and module options, which differ based on their management capabilities. Table 45 below lays out the options and defines a shorthand notation for the options. Full details are in the **PICMG COM-HPC Platform Management Interface Specification**.

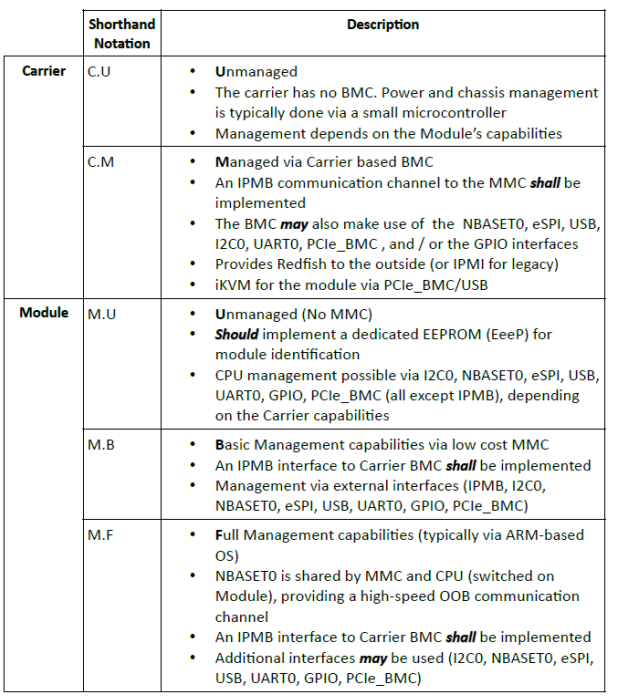

Assuming that the Types of the Carrier and Module match up (Server with Server, Client with Client) and the board sizes / connector positions match up (size A, B, C or size D,E) then a C.U or C.M Carrier shall be basically operable with a M.U or M.B or M.F Module. The OOB management features may be missing, depending on what is matched with what. Additionally, there will likely be some vendor specific aspects to OOB management options.

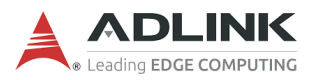

#### **M.B Module and C.M Carrier will be implemented at ADLINK COM-HPC Server Module and COM-HPC Server Carrier as first wave.**

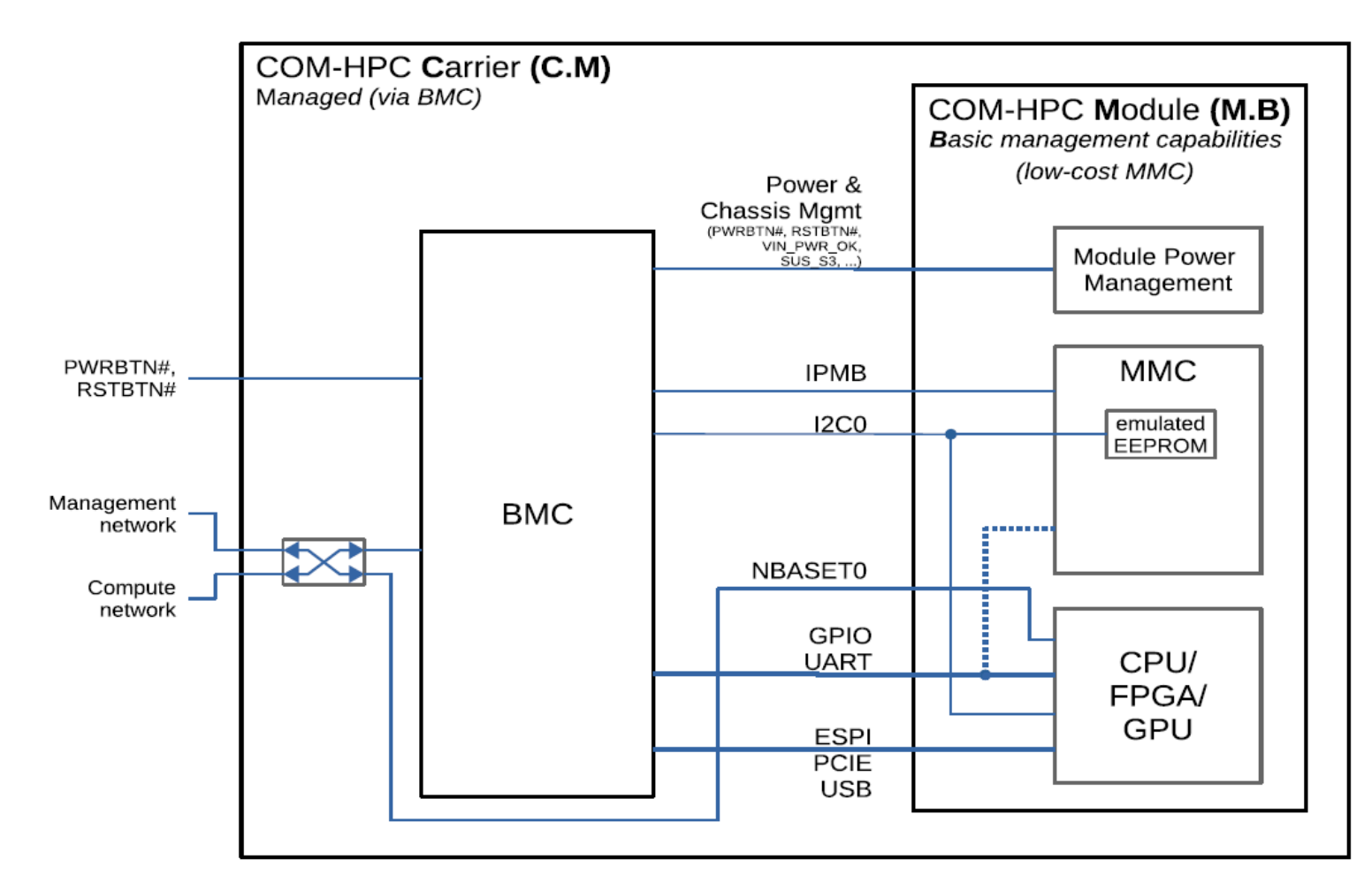

#### **IPMI on COM-HPC**

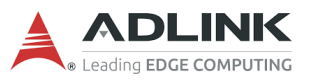

The COM-HPC management platform **shall** use an IPMI (Intelligent Platform Management Interface) for communication between the Carrier BMC and MMC, over the COM-HPC IPMB port. The interface from the BMC to the user is independent from this, and **may** be realized using Redfish, it **may** support IPMI for legacy support. The interface used for IPMI between BMC and MMC **shall** be IPMB (an I2C bus specifically for IPMI use.

As set of IPMI commands for communication between MMC and BMC have been defined in the **PICMG COM-HPC Platform Management Interface Specification**. Most of those commands are not specific to COM-HPC, but defined in the IPMI specification and related specifications. However, also some COM-HPC specific commands have been developed. Specifically, the following command sets are covered:

- IPM Device Global Commands: Initialization and module discovery
- BMC Watchdog and Device and Messaging Commands: System interface and BMC interaction.
- Chassis Device Commands: Power control and boot options
- Event Commands: IPMI event handling
- PEF and Alerting Commands: Alerting and trigger support
- Sensor Device Commands: Sensor monitoring and housekeeping
- FRU Device Commands: Inventory data
- SDR Device Commands: Sensor information
- SEL Device Commands: System event logging
- LAN Device Commands and HPM.2: Support for Ethernet
- Serial/Modem Device Commands: For UART and SOL support
- AdvancedTCA subset: For Fan Management
- HPM.1: For Firmware update
- HPM.2: For managing BMC-MMC Ethernet communication
- COM-HPC specific Commands: For fast sensors and JTAG support

The inventory data available via IPMI FRU also includes information present in the COM-HPC EEPROM (see Section **Error! Bookmark not defined.**). The COM-HPC EEPROM content is defined in the **PICMG Embedded EEPROM for COM-HPC** document, a companion document to the **PICMG COM-HPC Platform Management Interface Specification**. The information available in the COM-HPC EEPROM area will be converted from EeeP format into IPMI FRU data structures by the MMC. In order to accomplish this, the MMC reads the data from the EEPROM during start of the system, and buffers the data internally to service incoming IPMI FRU accesses.

The EEPROM area for storing EeeP data **may** be implemented as a physical EEPROM on the board, on the I2C0 bus. Alternatively, it **may** be realized within the MMC. This is illustrated in Figure 10 above. In that figure, it is labeled as an "emulated EEPROM". An I2C slave interface on the MMC is

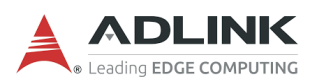

connected to the I2C0 bus of the COM-HPC module. This easesimplementation, as the MMC does not need to fetch information from the physical COM-HPC EEPROM, and also prevents potential access conflicts between the MMC and other I2C agents on the Baseboard or Carrier. The MMC implemented this way does not need I2C Master or Multi-Master capability.

#### **COM-HPC EEPROM**

Modules and Carriers for COM-HPC **should** implement an EEPROM which allows the identification of Module or Carrier features via I2C. This feature is similar to the COM Express EEPROM defined in the PICMG COM Express specification. Some Module vendors will find a benefit in software reuse with test scripts and software infrastructure developed for COM Express use. The COM-HPC EEPROM content is defined in the **EeeP for COM-HPC** (Embedded EEPROM for COM-HPC) document, a companion document to the **PICMG COM-HPC Platform Management Interface Specification**. The **EeeP for COM-HPC** specification is derived from the **Eeep for COM-Express** document and introduces new data structures specific to COM-HPC modules and carriers, while the data structures for COM Express modules and carriers remain untouched. A new revision has been assigned to distinguish between COM Express and COM-HPC EEPROMs.

#### **EEPROM Device Information**

If the COM Express Module and / or Carrier EEPROMs are implemented on COM-HPC, then the COM-HPC I2C0 port **shall** be used to interface to the EEPROMs. The EEPROM devices *shall* have a capacity of at least 32 Kbits, and *shall* have three address inputs. Suitable devices include the Atmel AT24C32C, the ST M24C32 and other compatible devices. Larger capacity devices may be used if they are compatible with the base 32 Kbit part referenced above.

#### **COM-HPC Module EEPROM**

The Module **should** implement a serial EEPROM that identifies the Module using the EeeP defined Unique Device ID. In addition this EEPROM **should** describe the available module interfaces and capabilities as described in the **EeeP for COM-HPC** specification. The EEPROM **may** be implemented as a physical EEPROM on the board, or may be realized within the MMC (see Section **Error! Bookmark not defined.**).

The Module EEPROM allows the Carrier Board to set up any software configurable Carrier Board features in a way that is appropriate for the Module board. The Module EEPROM I2C device address lines, A2, A1 and A0 **shall** be pulled to a logic low, placing the device at address 0x50 (7 bit I2C addressing) and address 0xA0(8 bit I2C addressing). **Note**: I2C address A6-A3 are fixed at 1010b for I2C EEPROM devices per the I2C specification.

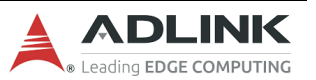

#### **COM-HPC Carrier Board EEPROM**

The Carrier Board **should** implement a serial EEPROM that identifies the Carrier using the Unique Device Id and describes the expected PCI Express link configuration. In addition this EEPROM **may** describe the expected link presence for SATA, USB, DDI, VGA, LAN, audio, and the expected presence of miscellaneous I/O signals. The EEPROM **may** be implemented as a physical EEPROM on the board, or **may** be realized within the BMC (see Section **Error! Bookmark not defined.**).

The Carrier EEPROM allows the Module firmware to set up any software configurable Module features in a way that is appropriate for the Carrier Board. If there is an incompatibility between the expected Carrier Board configuration and the Module capabilities, an error message *may* be generated. The error messaging is Module vendor specific and is not defined by this standard.

The Carrier EEPROM device address lines, A2, A1 and A0 **shall** be pulled to a logic high, placing the device at address 0x57 (7 bit addressing) and 0xAE(8 bit addressing). I2C addresses A6-A3 are fixed at 1010b for I2C EEPROM devices.

# <span id="page-24-0"></span>2.8 Debug

40 pin flat cable connector to be used with DB40 HPC debug module Supports BIOS POST code LED, BMC access, SPI BIOS flashing, internal power rail test points, debug LEDs

# <span id="page-24-1"></span>2.9 Power

Power Modes: AT and ATX mode

Standard Voltage Input: ATX 12V±5% / 5Vsb ±5% or AT 12V±5% Power Management: ACPI 5.0 compliant, Smart Battery support Power States: C1-C6, S0, S1, S5, S5 ECO mode (Wake-on-USB, WoL S5)

ECO Mode support for deep S5 for 5Vsb power saving

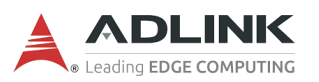

# <span id="page-25-0"></span>2.10 Mechanical and Environmental

#### **Form Factor and Specification**

PICMG COM-HPC Rev 1.0, Server Type, Size D 200 x 160 mm

#### **Operating Temperature**

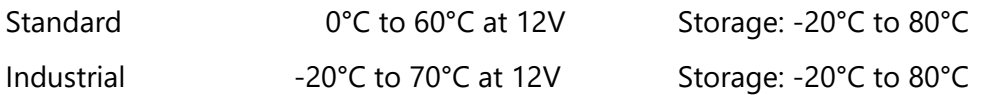

The module can operate at -40°C to 85°C at 12V if Broacom LAN controller is not populated

#### **Humidity**

5-90% RH operating, non-condensing, 5-95% RH storage (and operating with conformal coating)

#### **Shock and Vibration**

IEC 60068-2-64 and IEC-60068-2-27 MIL-STD-202F, Method 213B, Table 213-I, Condition A and Method 214A, Table 214-I, Condition D

#### **HALT tested**

Thermal Stress, Vibration Stress, Thermal Shock and Combined Test

#### **EMI**

EN55032 Class B inside an enclosure

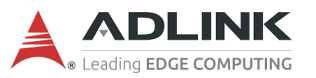

Ultrasound equipment will typically be sensitive to noise in the 1MHz to 20MHz band, we shall handle it well during these bands

#### **De-rating**

De-rating file is provided by RD (delta temperature of some of components is based on the experience of previous products) and reviewed/approved by RRC team before each Gerber Out

Once we have real sample on-hand, the temperature of critical components shall be measured and feedback to the De-rating file to see if it still in specification.

#### **MTBF**

200,000 hrs commercial 40℃ ambient (according MIL calculation) based on actual calculated de-rating

120,000 hrs ETT -20℃~70℃ ambient (according MIL calculation) based on actual calculated de-rating (excludes the BCM57504 LAN controller)

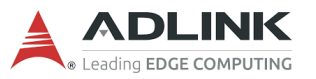

# <span id="page-27-0"></span>3. Block Diagram

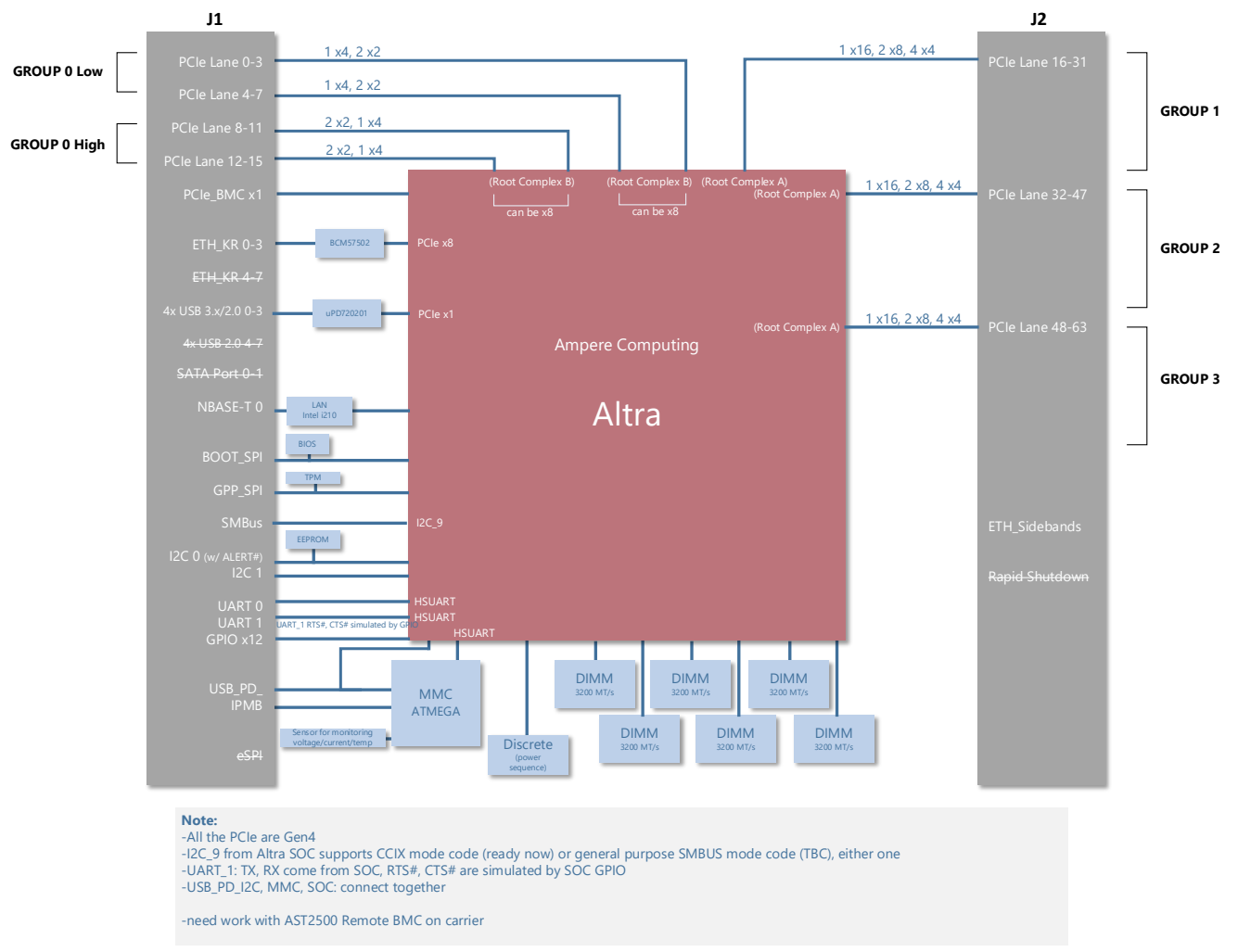

<span id="page-27-1"></span>**Figure 1 – Module Function Block Diagram**

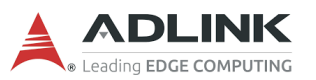

# <span id="page-28-0"></span>4. Pinout and Signal Descriptions

### <span id="page-28-1"></span>4.1 Pin Summary

The below table is a comprehensive list of all signal pins supported on the dual 400-pin COM-HPC connectors (J1 and J2) as defined for Server Type in the PICMG COM-HPC Rev 1.0 specification. Signals described in the specification but not supported on the COM-HPC-ALT are marked by strikethrough ROW A/B/C/D on J1 connector, ROW E/F/G/H on J2 connector

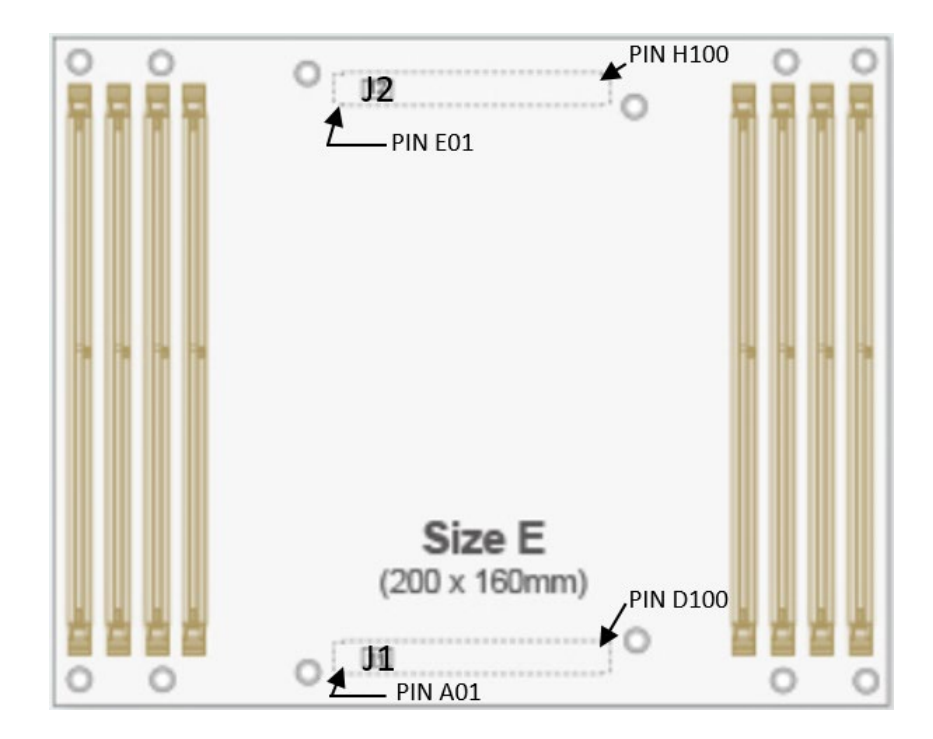

<span id="page-28-2"></span>**Figure 2 – Module Rear Side Row** 

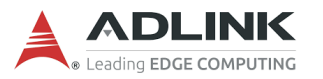

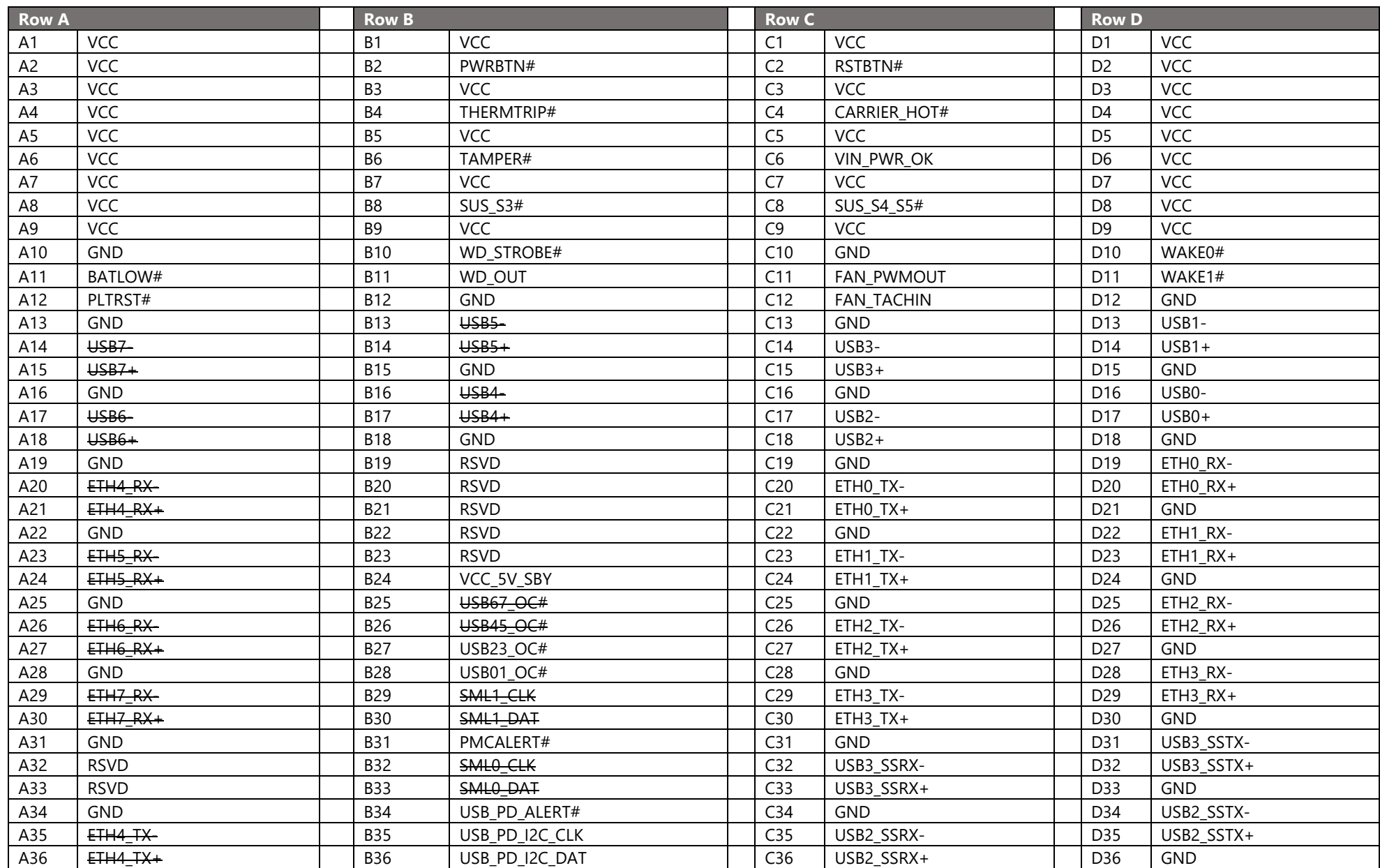

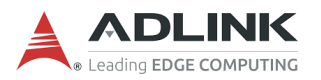

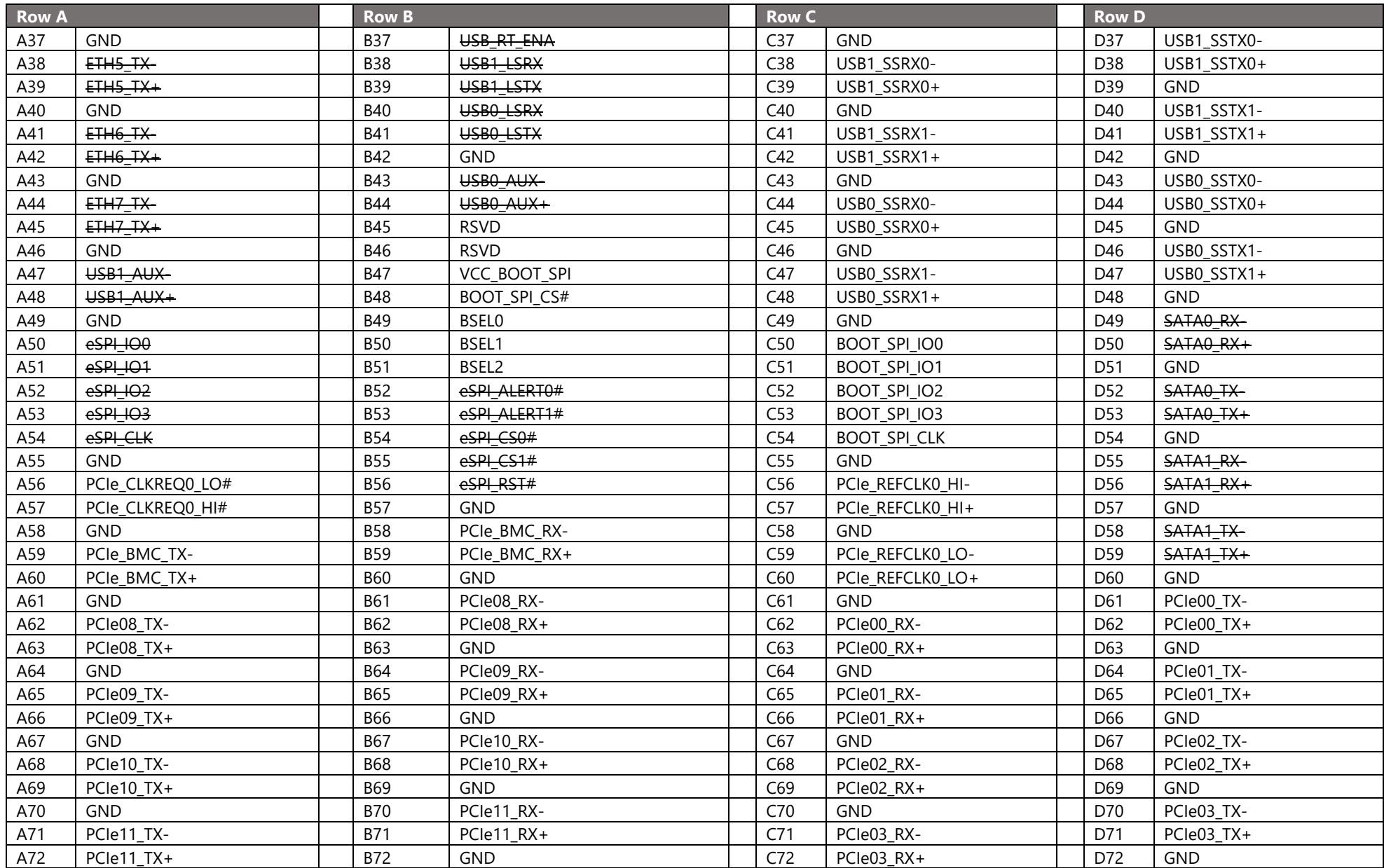

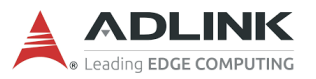

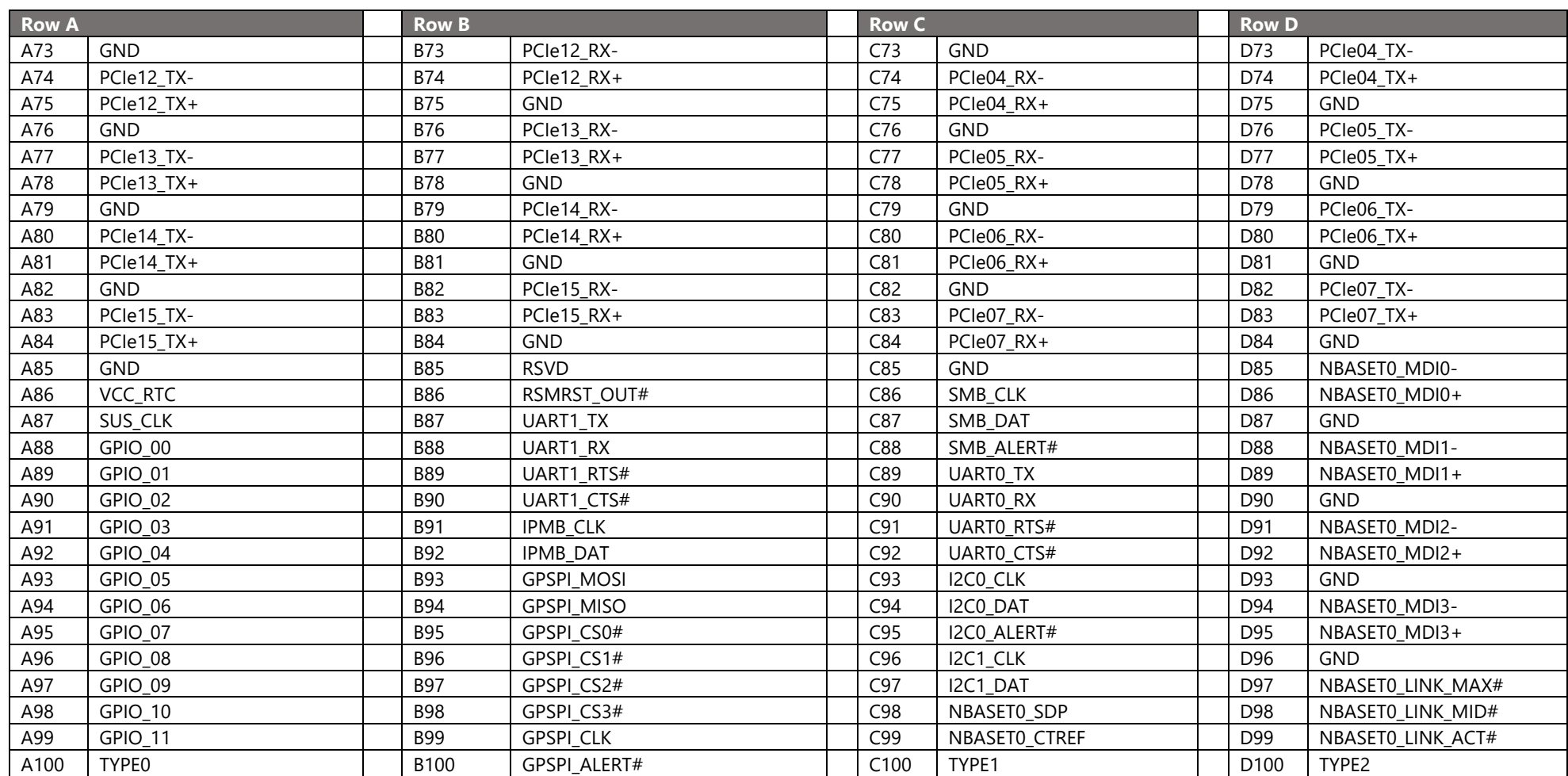

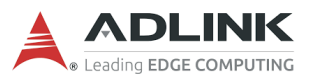

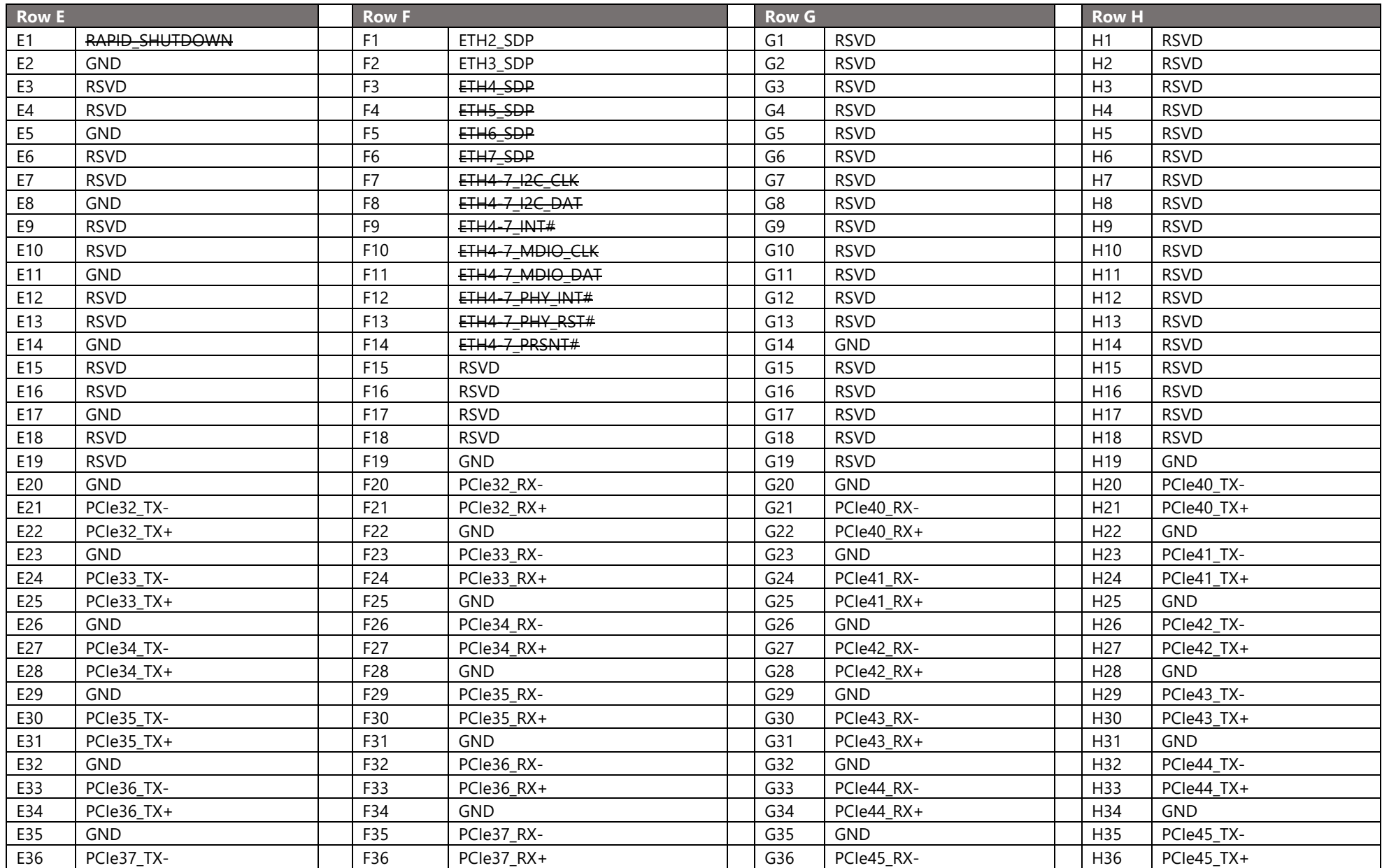

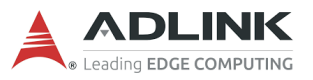

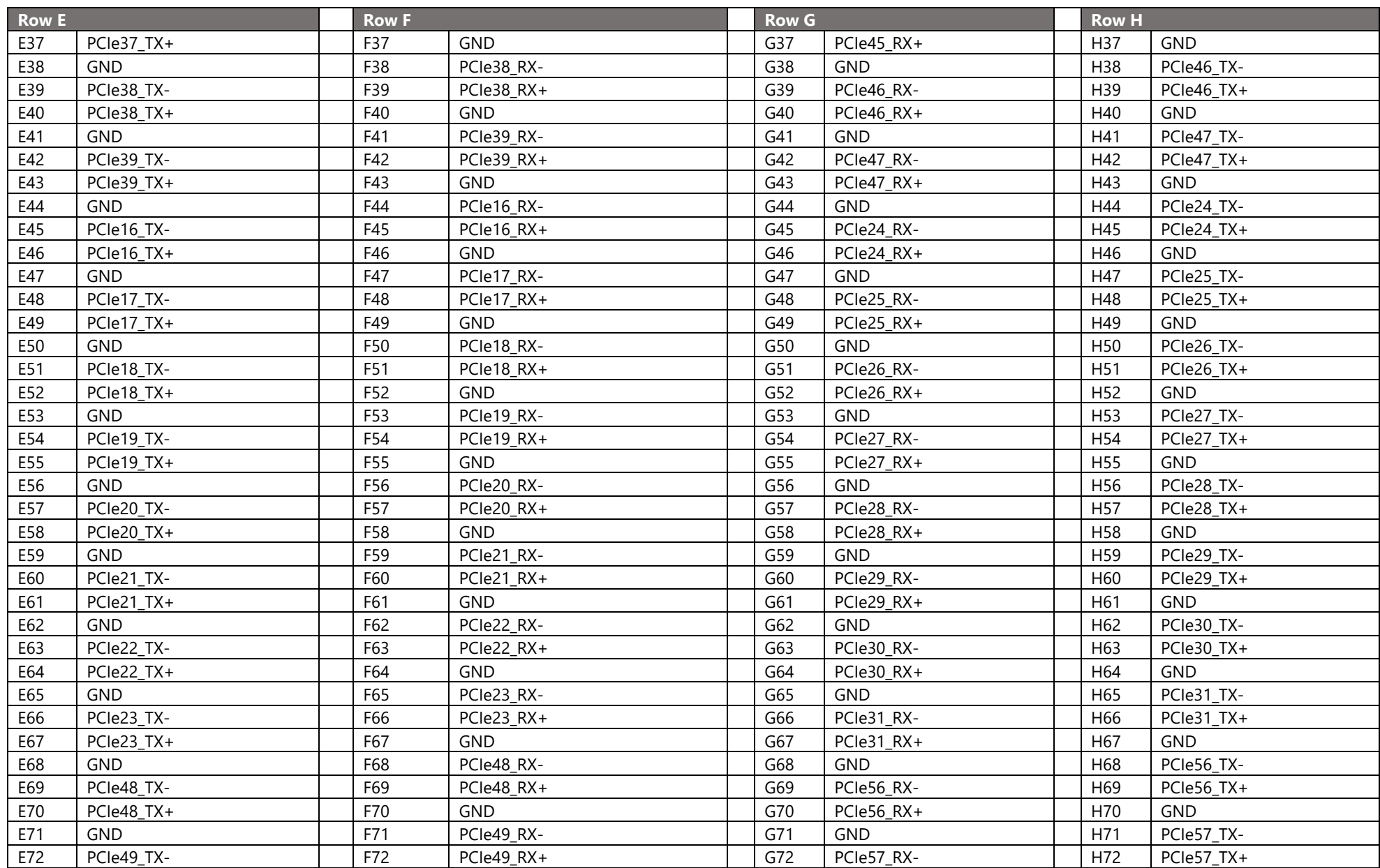

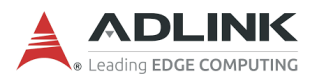

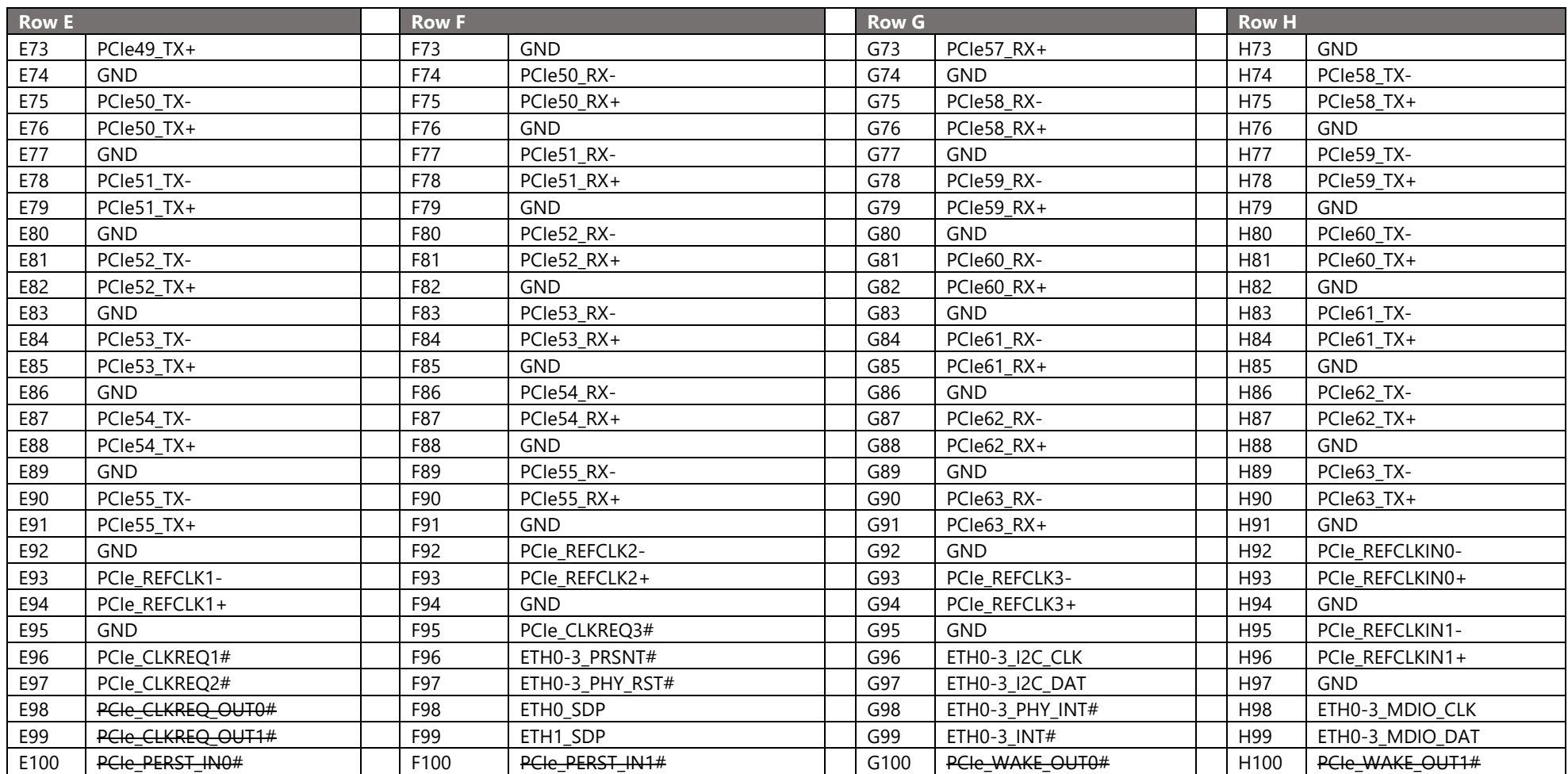

E,

**Note**: Strikethrough entries are functions not supported by this product.

IPMB is supported if there's MMC on module. No eSPI support on this platform

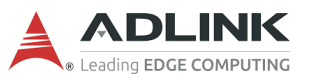

# <span id="page-35-0"></span>4.2 Signal Terminology Descriptions

Definitions of the terms used for signal description tables

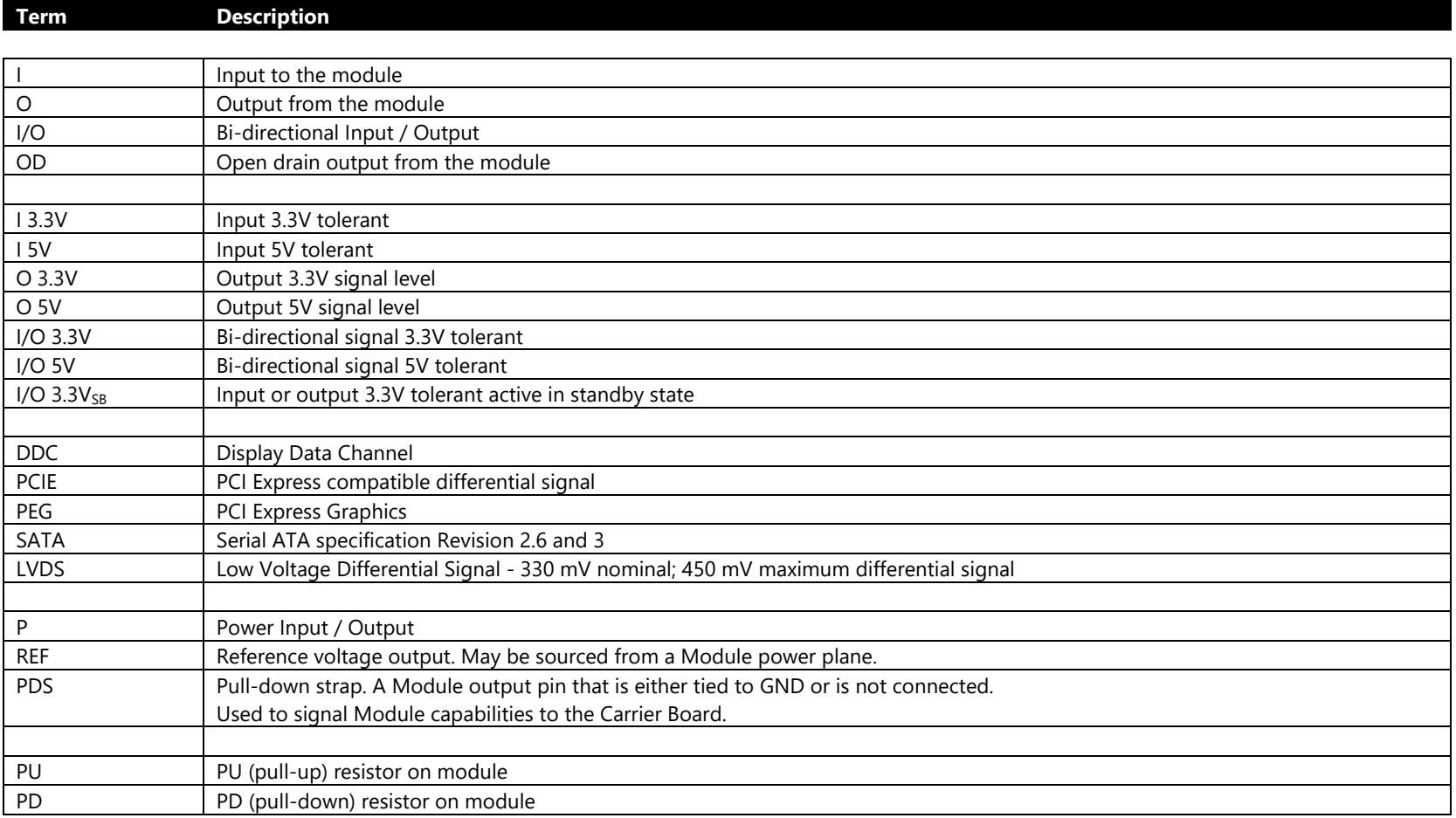

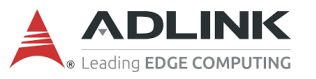
# 4.3 Signal Descriptions on J1/J2 Connectors

## **4.3.1 Ethernet KR/KX**

Ethernet KR interface are defined for COM-HPC. For these ports, the Ethernet MACs are located on COM-HPC module. PHYs (if used) are on the Carrier. In some cases, no PHY is required, for short cable ("Direct Attach" cables) or Carrier runs.

COM-HPC support both of MDIO and I2C control interfaces for the PHYs. The MDIO and I2C control interfaces are grouped into quads, for KR ports 0:3 and ports 4:7

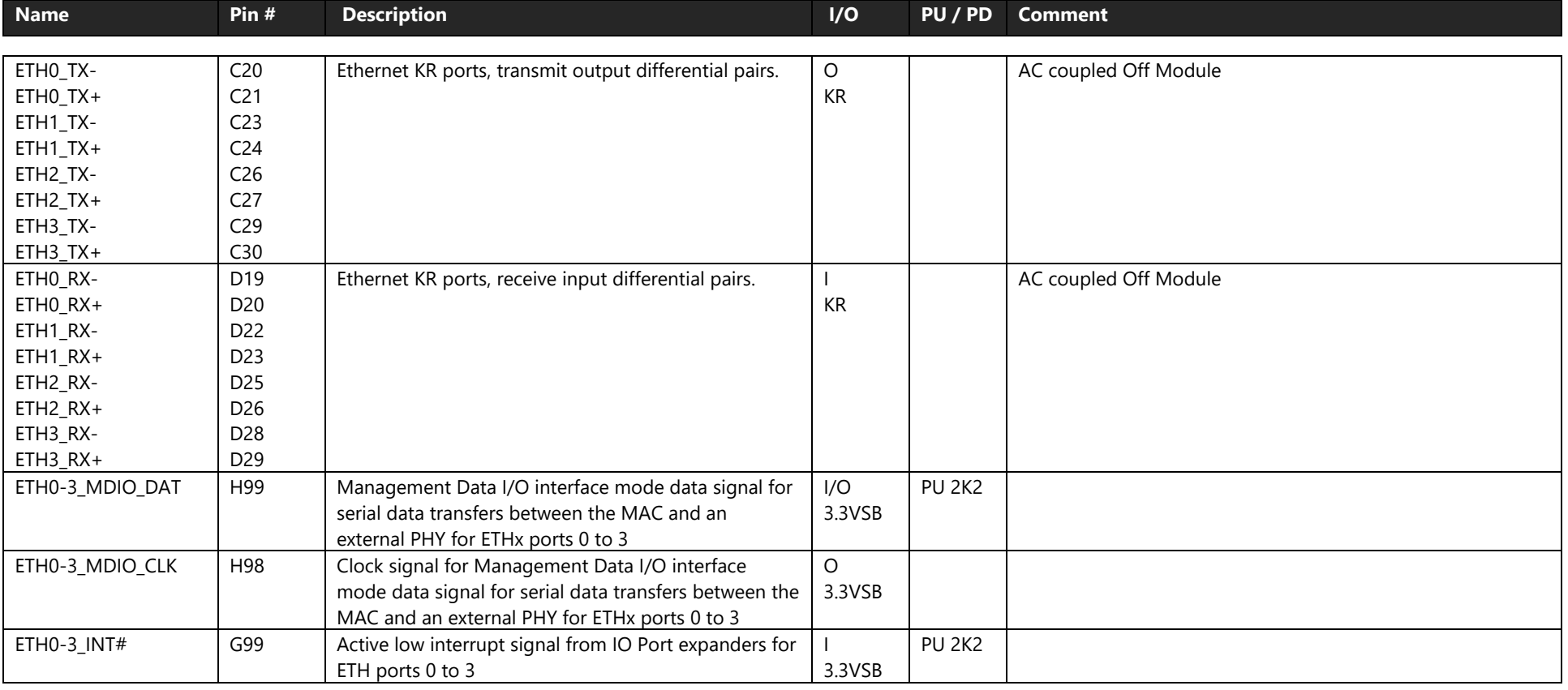

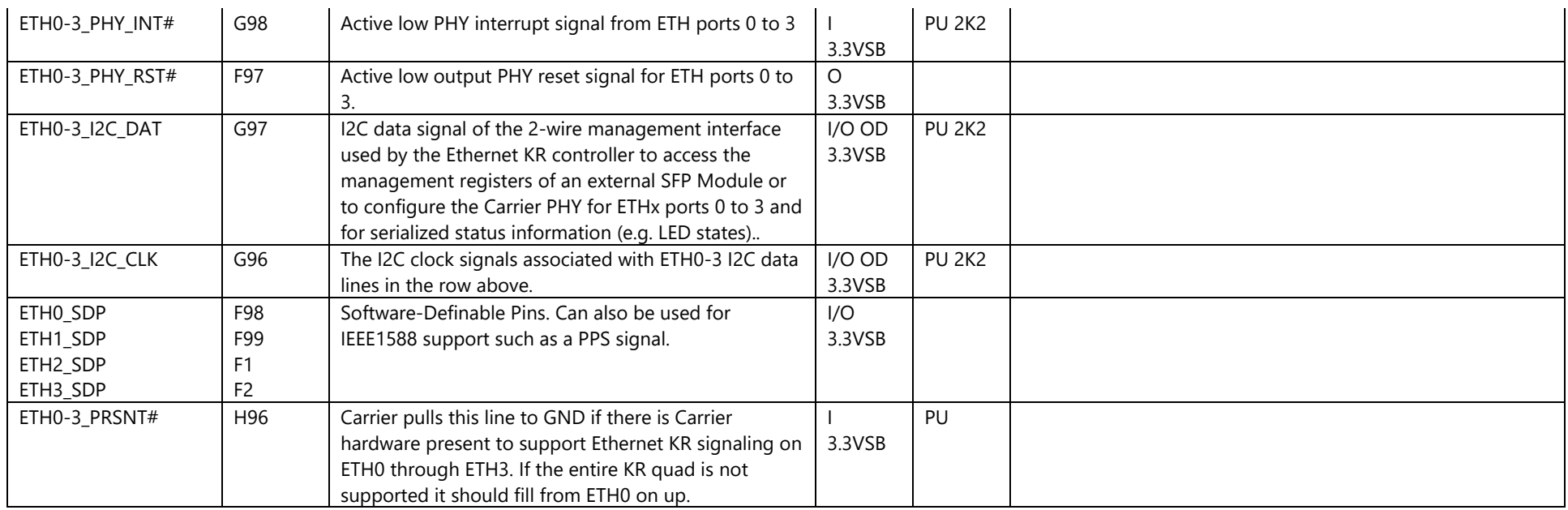

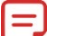

**Note**: The Ethernet KR support is 10GBASE-KR

#### **4.3.2 NBASE-T Ethernet**

The port may operate in 10Gbps, 5Gbps, 2.5Gbps, 1Gbps, 100Mbps, or 10Mbps modes. Magnetics are to be on the Carrier board. The COM-HPC module shall be capable of 1000BASE-T mode.

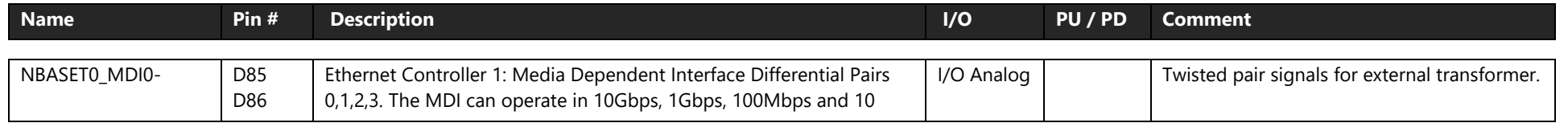

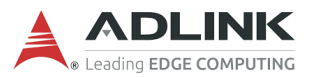

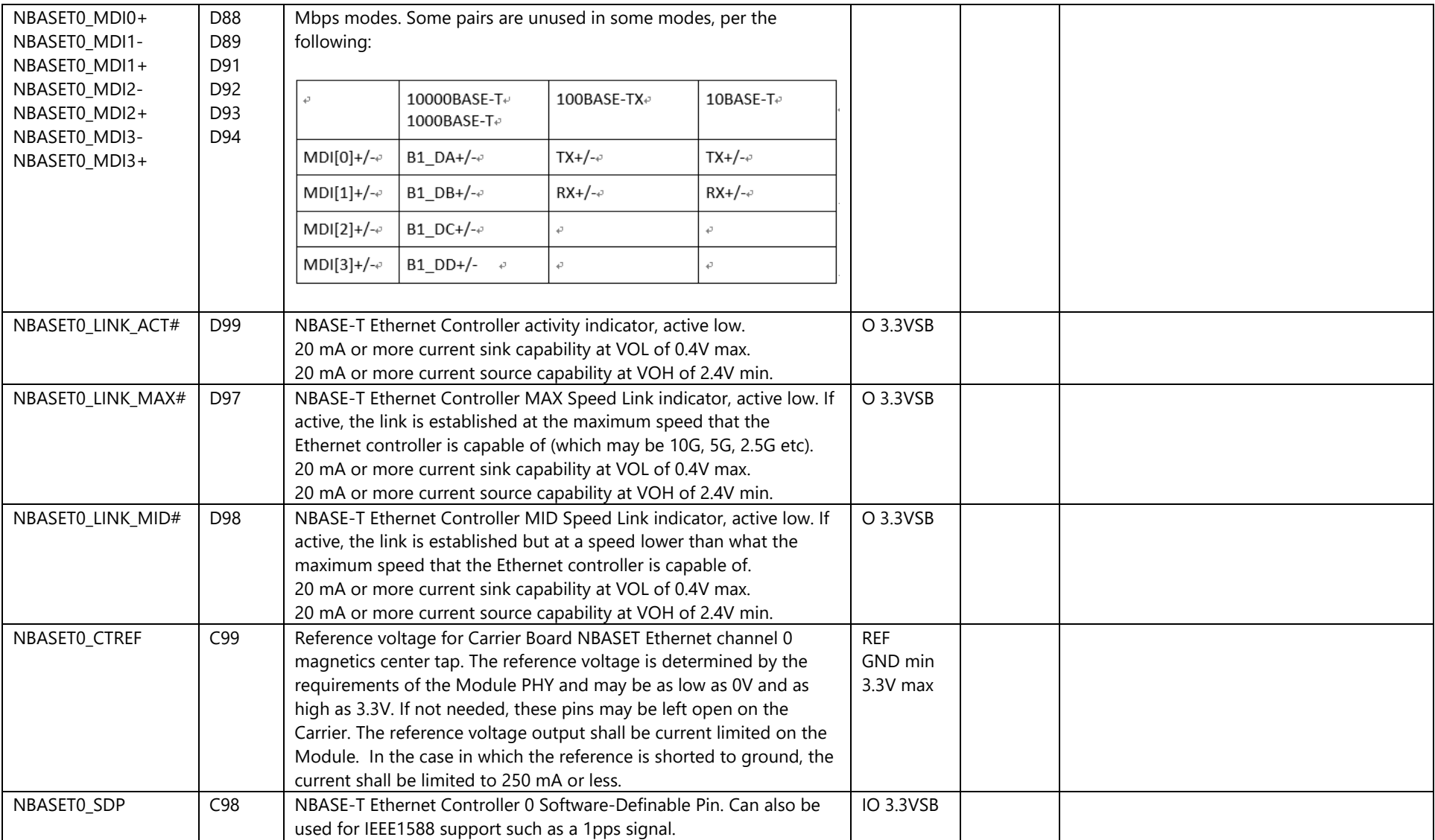

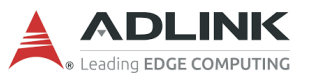

## **4.3.3 PCI Express**

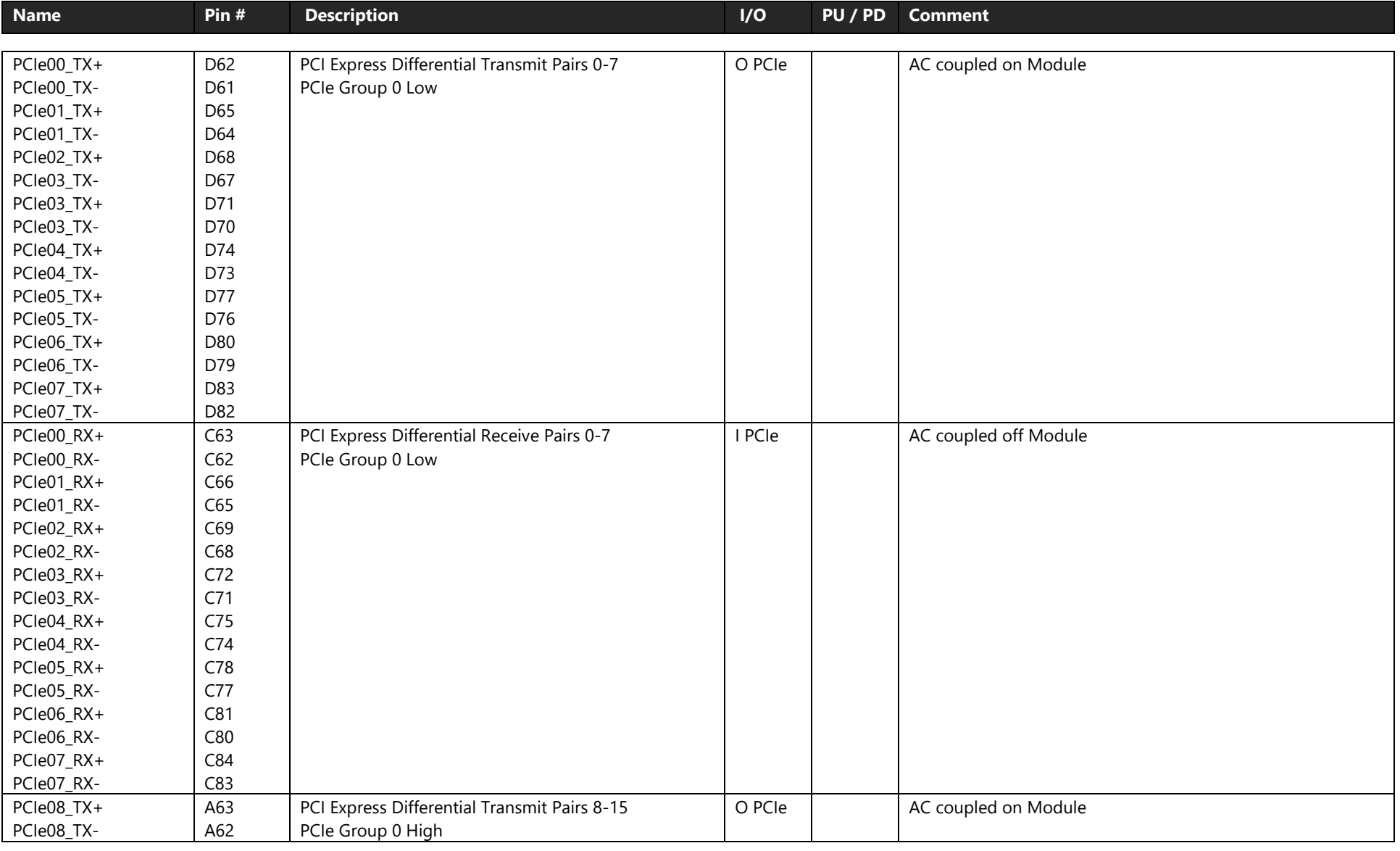

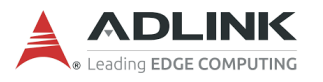

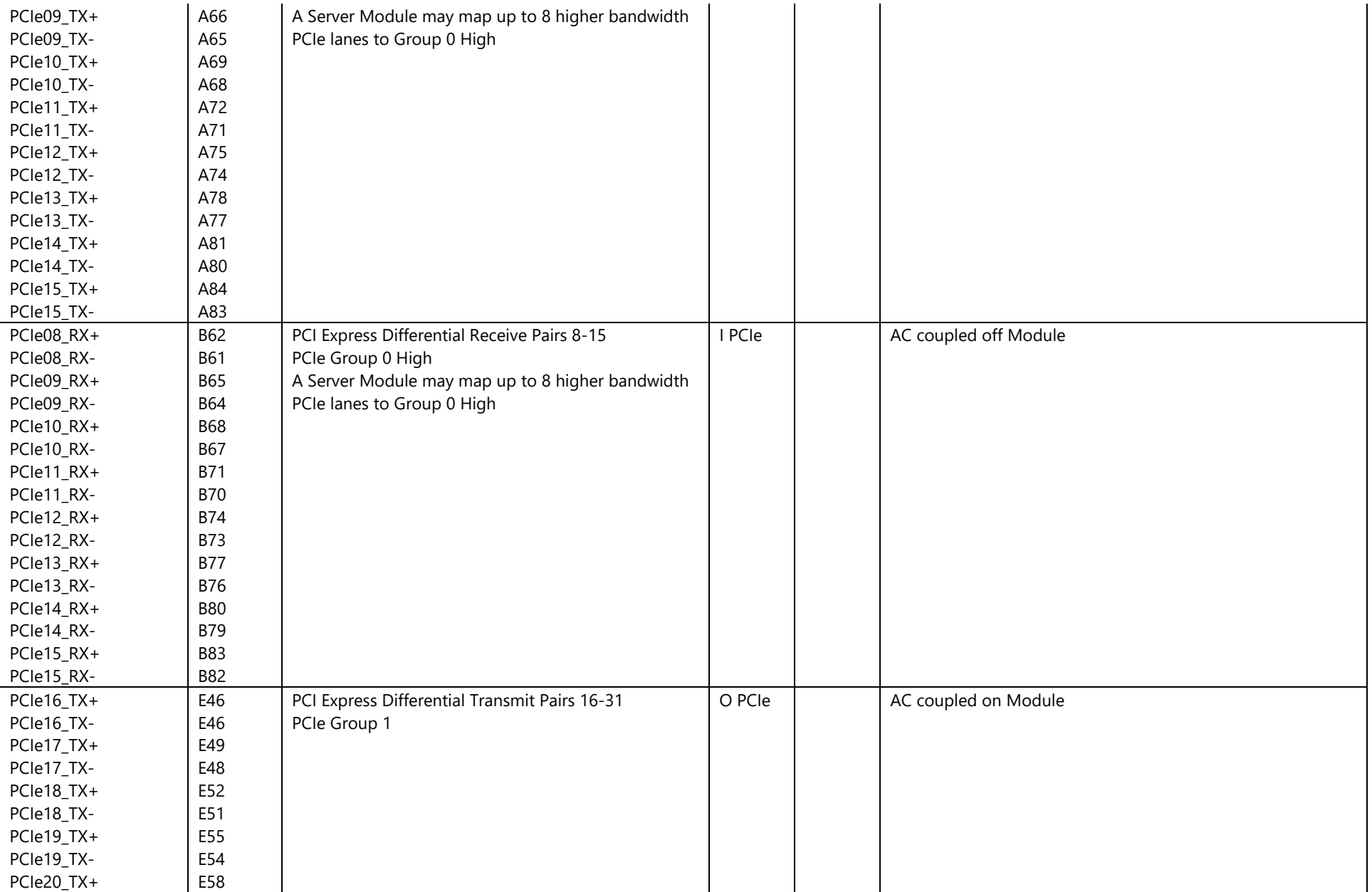

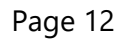

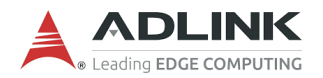

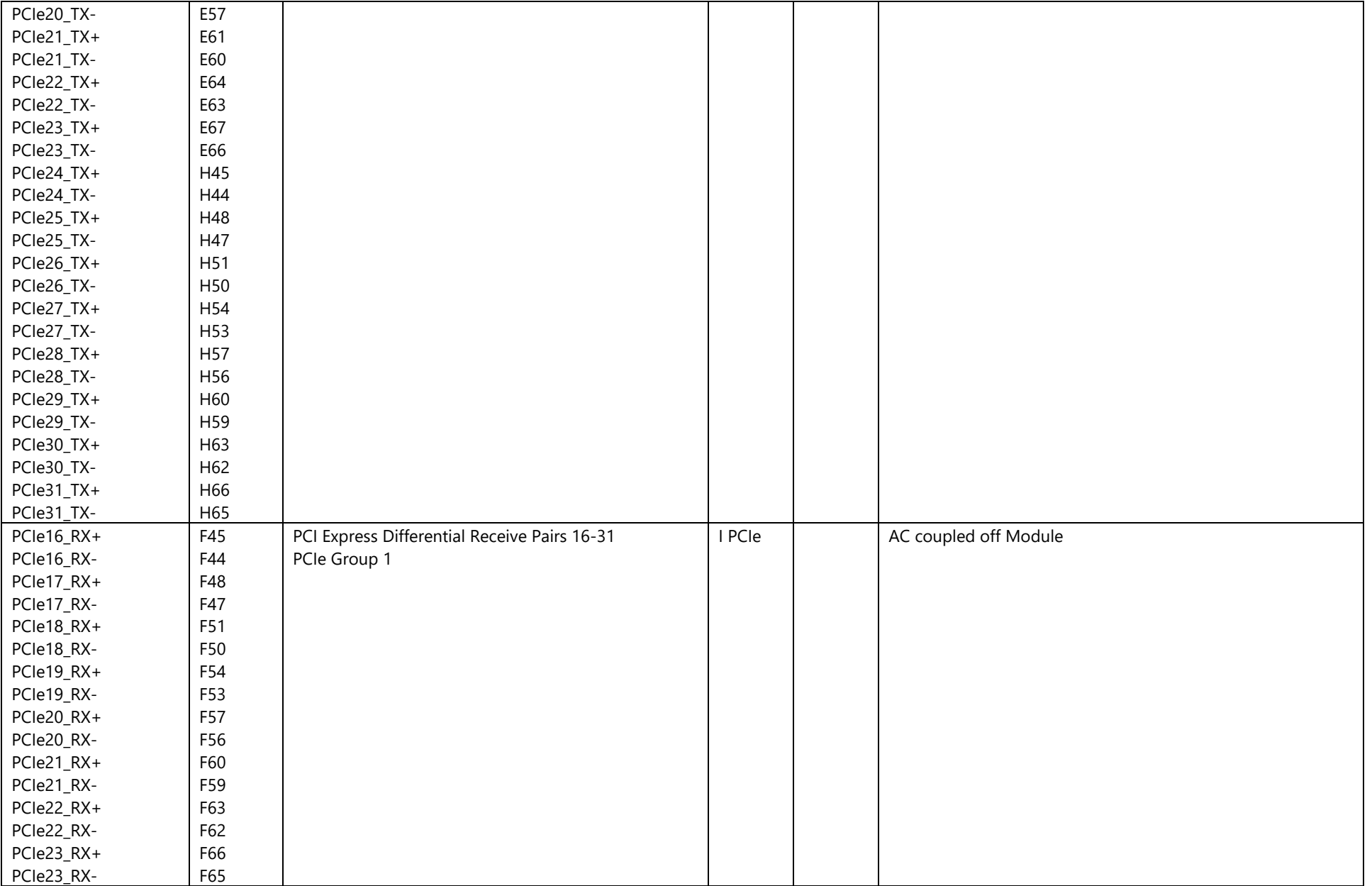

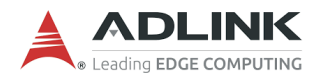

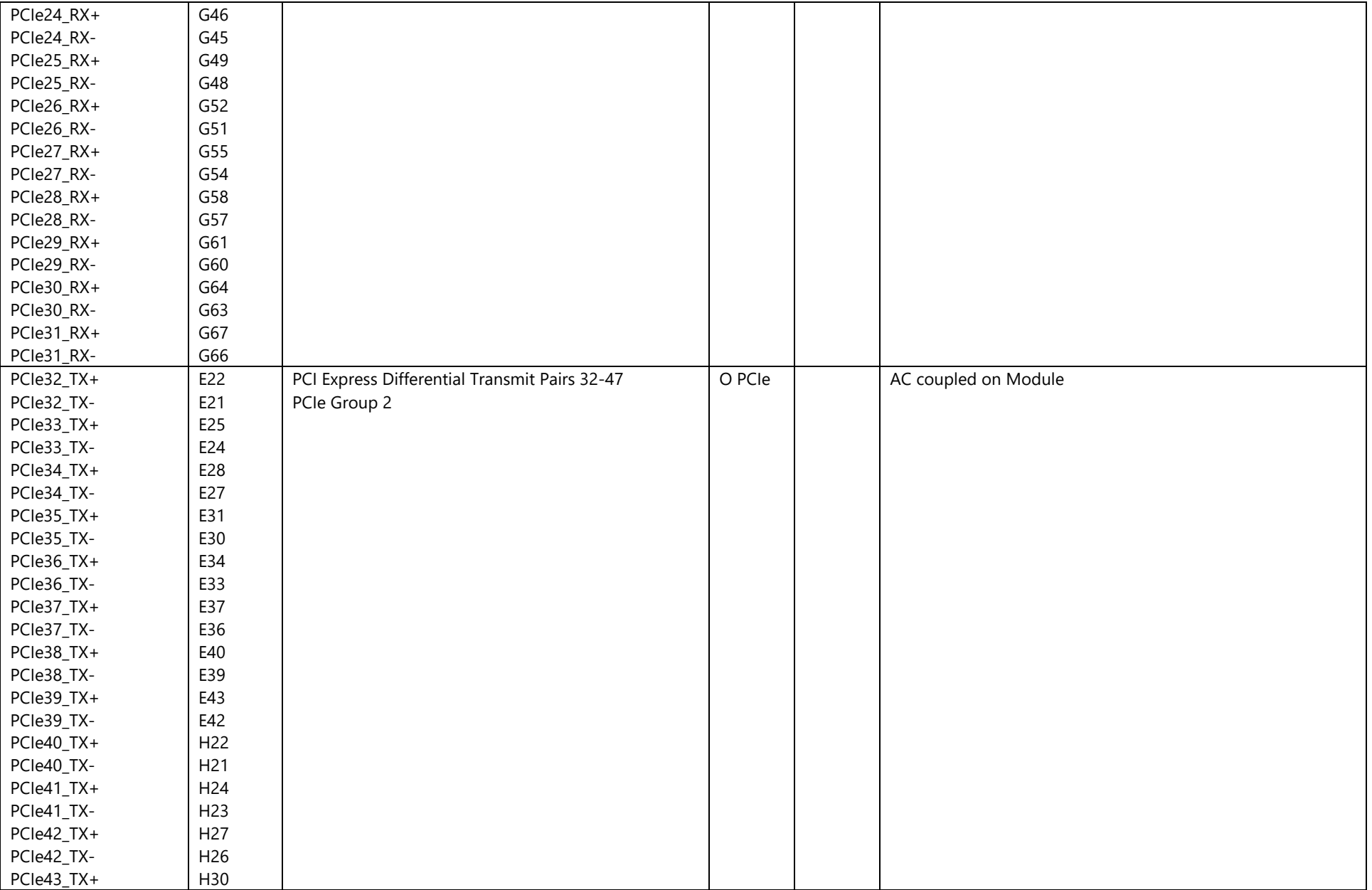

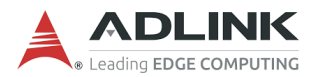

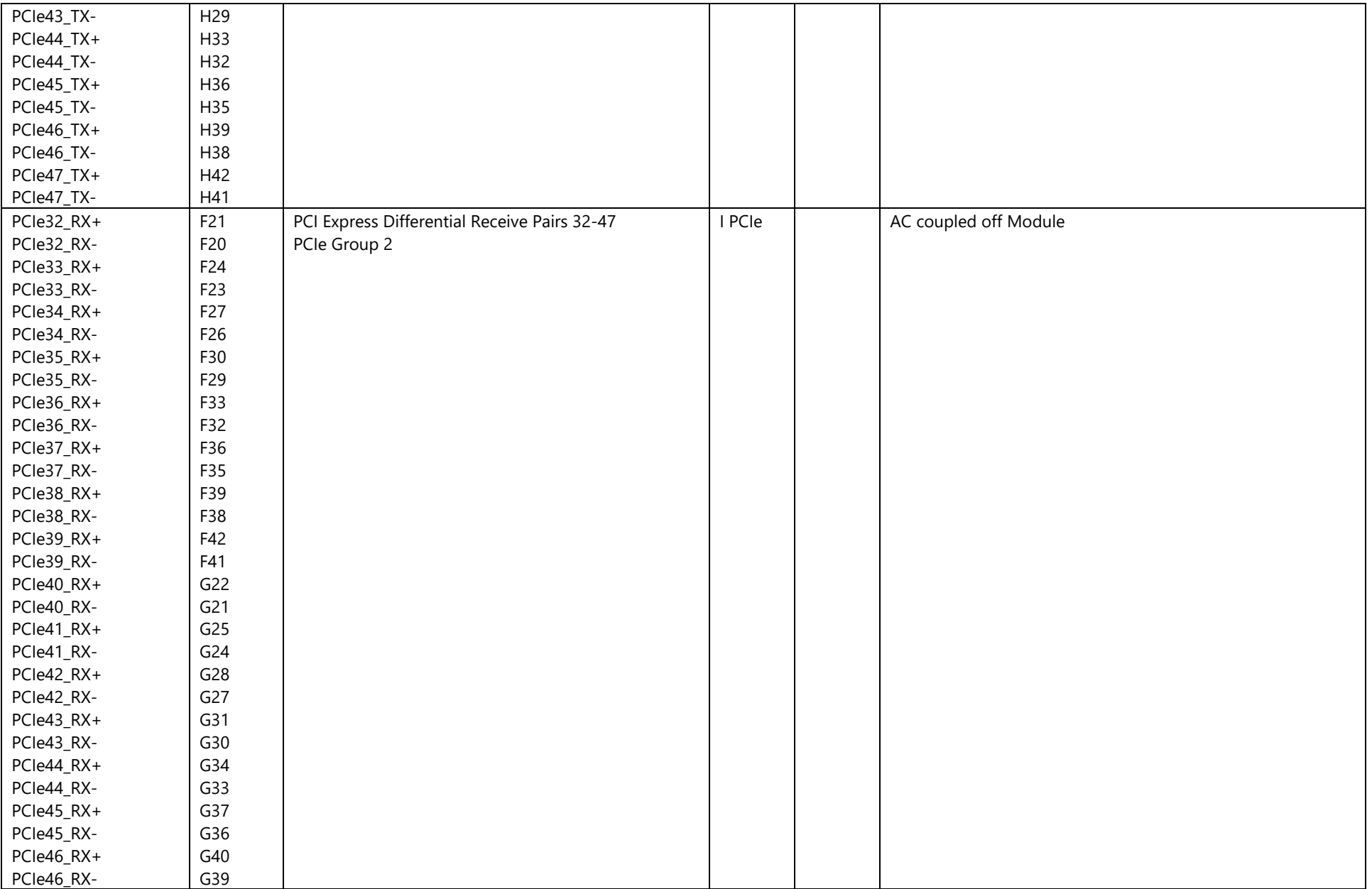

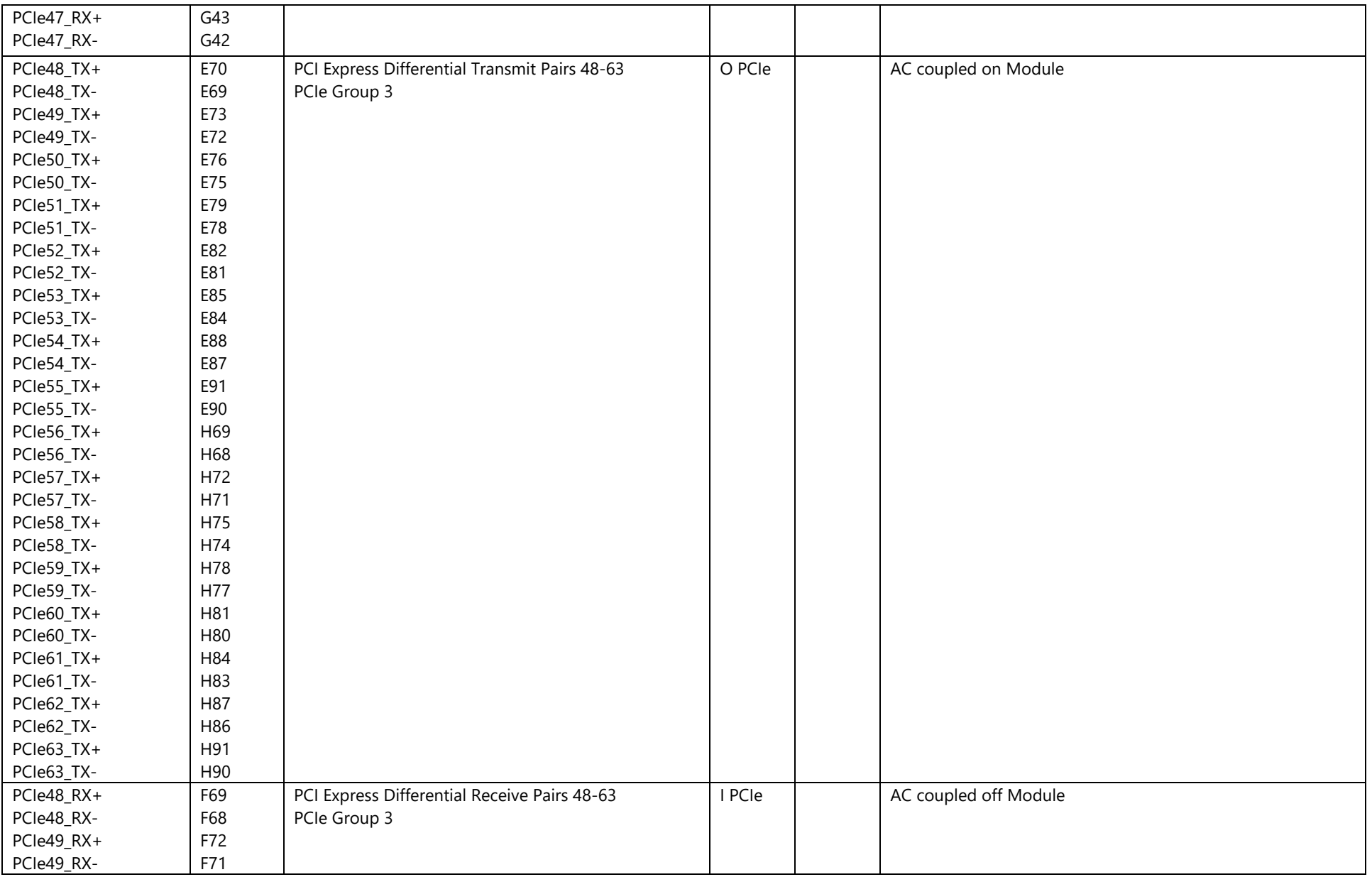

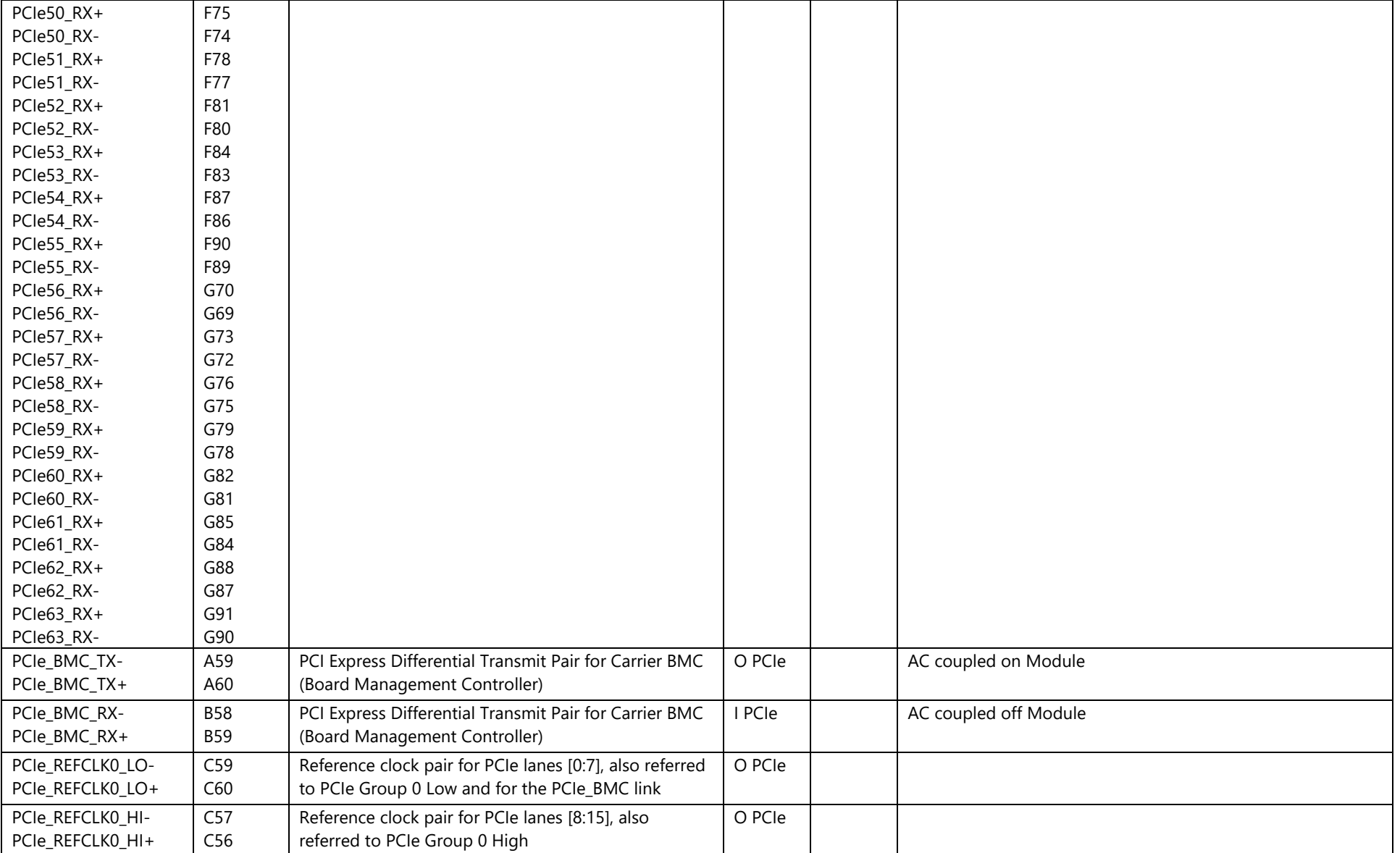

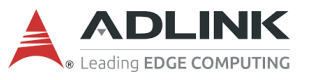

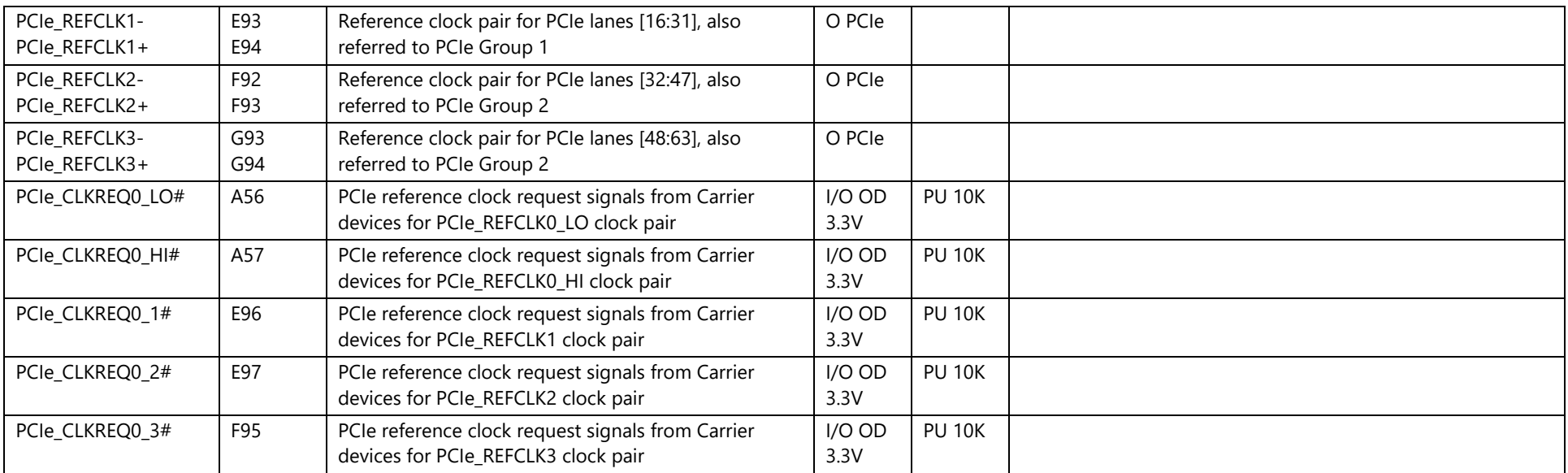

#### **4.3.4 USB**

The COM-HPC Server Module supports up to eight USB 2.0 ports, up to two USB 3.2 Gen1 or Gen2 ports and up to two USB 3.2 Gen2x2 ports or USB4 ports. A USB 3.2 Gen2x2 may be used as USB 3.2 Gen1 or Gen2 port as well.

To realize a COM-HPC USB 3.2 Gen1, Gen2, Gen2x2 or USB4 port, one of the four available USB 2.0 ports from the USB[0:3] pool must be used along with the SuperSpeed pins. The specific pairings noted in table below need to be made.

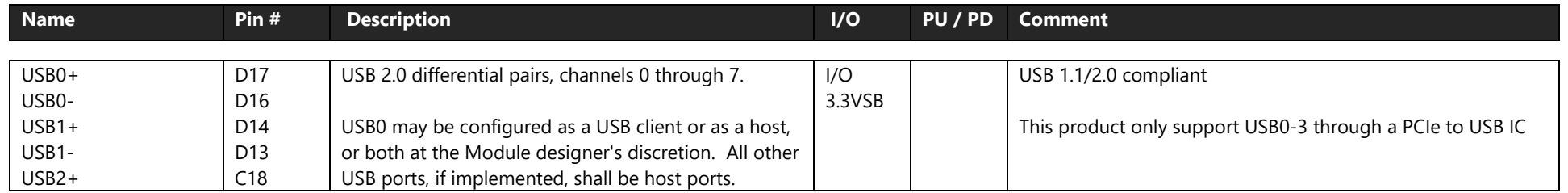

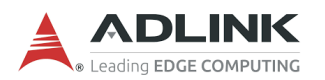

COM-HPC-ALT User's Guide **PICMG COM-HPC R1.0** 

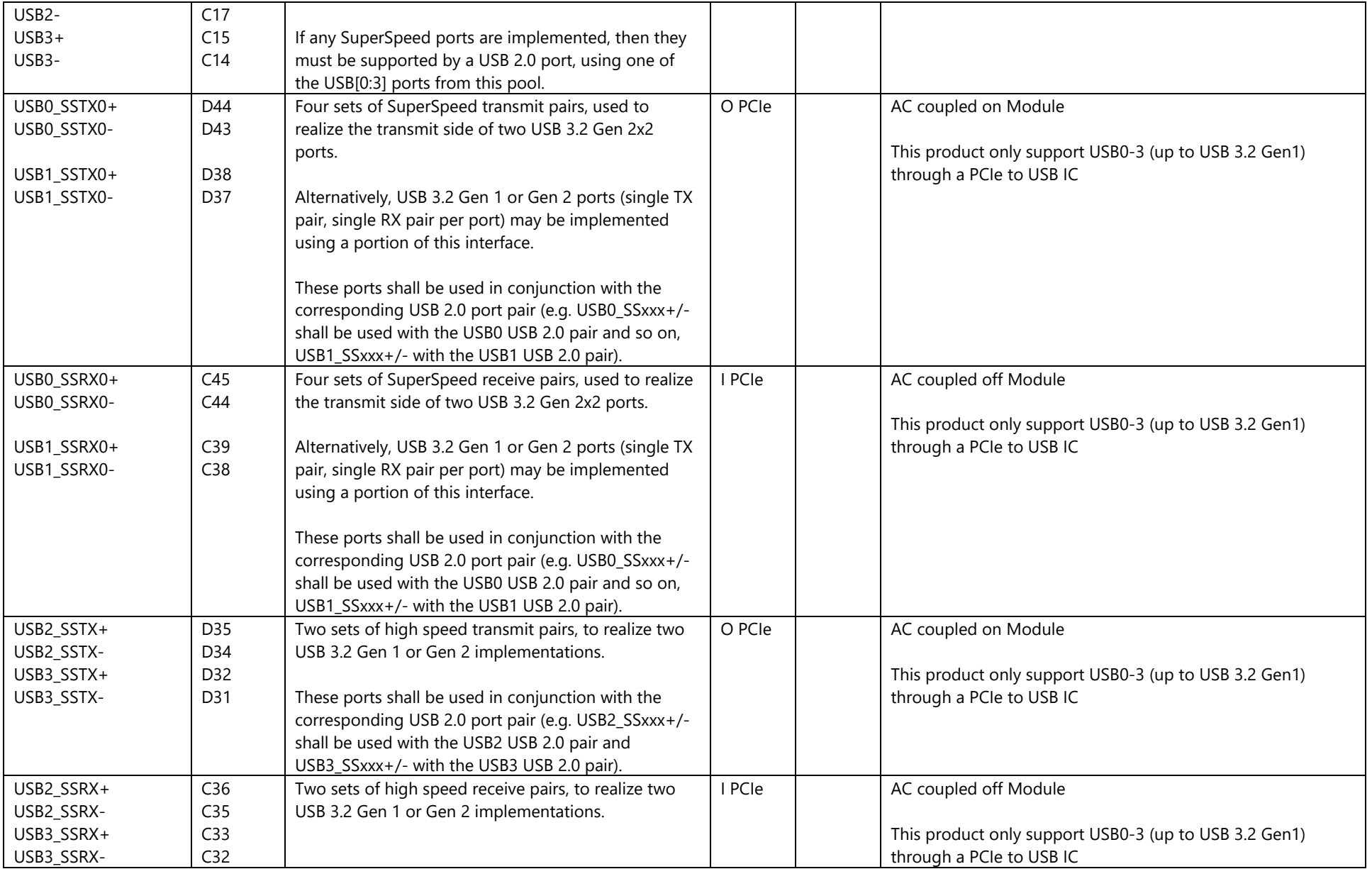

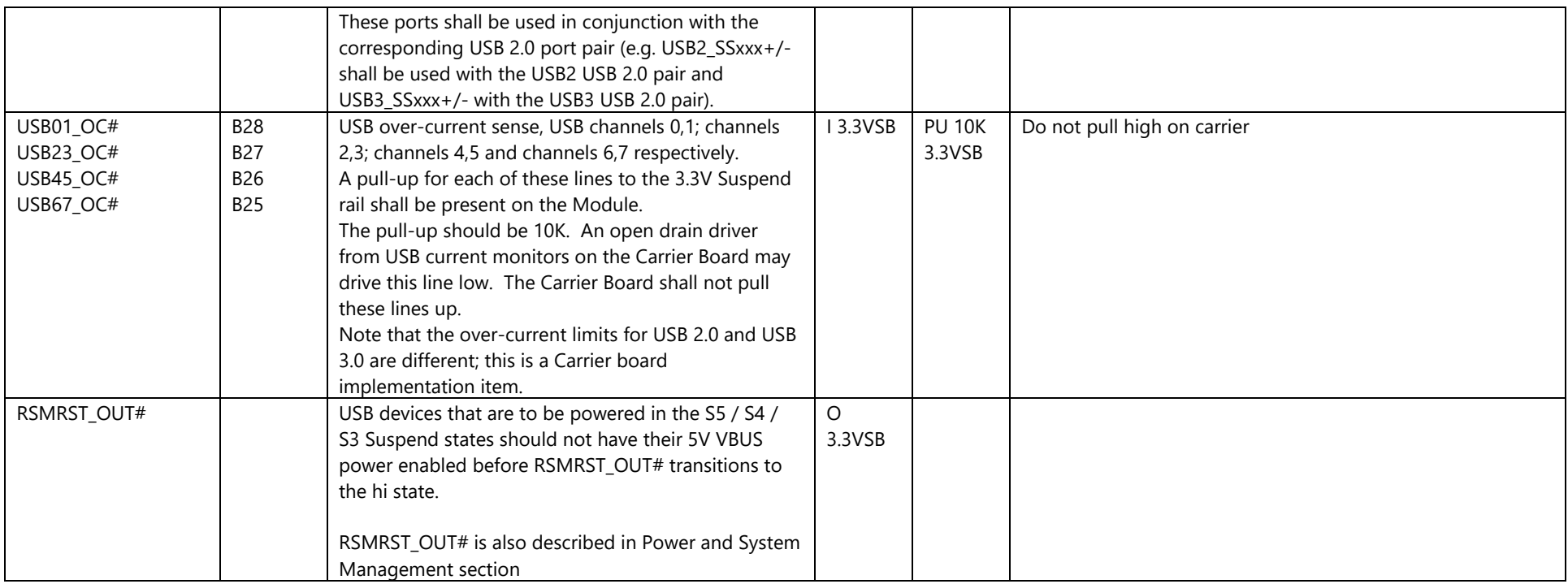

This platform doesn't support USB4, thus additional signals required by USB4 are not shown here.

#### **4.3.5 Asynchronous Serial Port**

Two logic level Module "5 wire" (TX, RX, RTS#, CTS#, GND) asynchronous serial ports are provided for general purpose use and for use with debugging software that make use of the "console redirect" features available in many BIOS and operating systems. The Module BIOS should support "console redirect" to the UART0 port.

It is preferred that if the Module is based on an Intel x86 architecture, the Module serial ports be I/O mapped and be register compatible with the National Semiconductor 16550 UARTs that were used in the PC AT architecture.

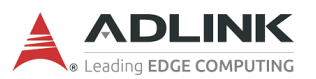

The Module asynchronous serial ports *should not* be implemented as USB peripherals, as such implementations are generally not useful for low level debug purposes.

The COM-HPC UART signals are "logic level" signals and are the logic inverse of what is on an RS-232 line. The "Mark" (logic 1) voltage level is nominally 3.3V on the COM-HPC line and the "Space" (logic 0) is nominally 0V. RS-232 transceivers (on the Carrier) invert the signals and change the levels – so that a "Mark" is between -3V and -25V, and a "Space" is between +3V and +25V

In some situations, the UARTx RTS# line can be used alternatively as an RS485 transmit enable line.

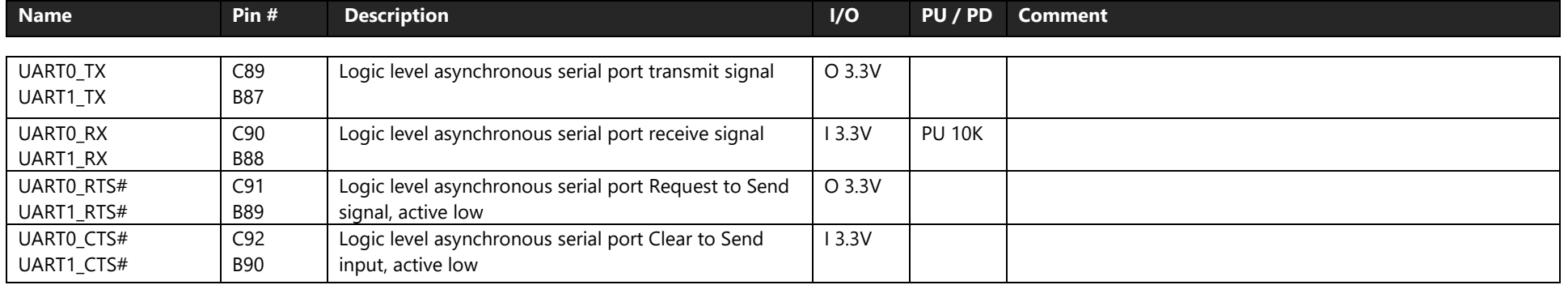

#### **4.3.6 I2C**

Two general purpose I2C ports are defined for COM-HPC. The first of the two supports an ALERT# input. The ports shall support 100KHz operation and should 400KHz operation. The ports should be multi-master capable. I2C0 is defined to operate from a 3.3V rail and I2C1 from a 1.8V rail. The I2C1 port may be I3C capable.

I2C source from Ampere Altra SOC supports multi-master

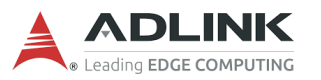

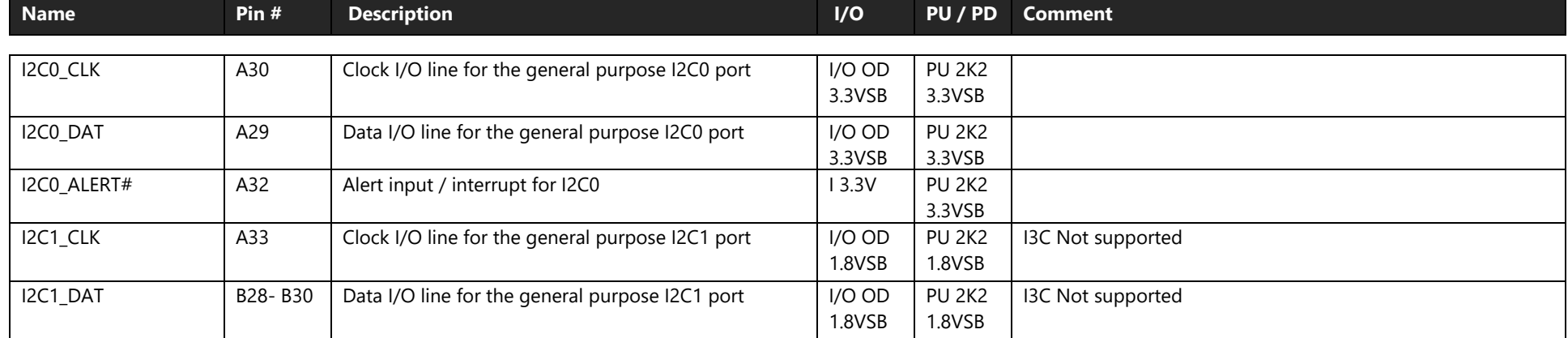

**Note**: multi-master support is I2C0 and I2C1

Supports 100KHz, 400KHz, and 1MHz

#### **4.3.7 Port 80 Support on USB\_PD I2C Bus**

COM-HPC Module should support exporting Port 80 information over the USB\_PD I2C bus (signals USB\_PD\_I2C\_DAT and USB\_PD\_I2C\_CLK) (pin B36 and B35) to Carrier hardware that implements a pair of 7-segment displays to show the codes.

#### **4.3.8 IPMB**

An IPMB (Intelligent Platform Management Bus) port is defined for both the Client and Server pinout types for platform management functions. The IPMB is used (optionally) with a Carrier based BMC (Board Management Controller) Master. On the Module, the IPMB should be routed to and used

 $=$ 

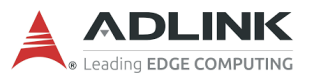

with a MMC (Module Management Controller). The Module IPMB is a slave port. See Section **Error! Bookmark not defined.** below for more details on platform management topics.

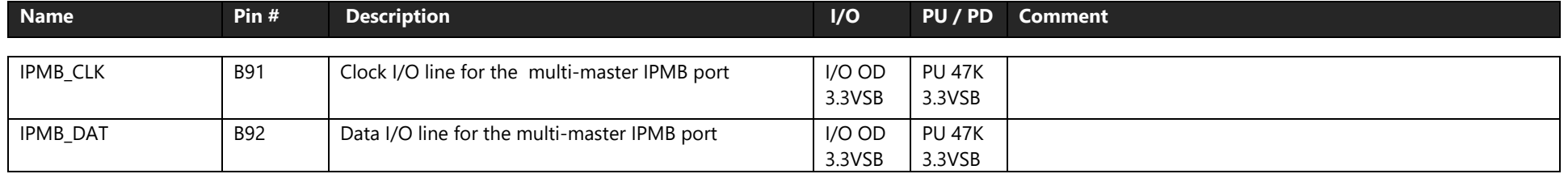

**Note**: Weak pull-up values are shown for the IPMB CLK and DAT lines in Table above. These are merely to prevent the lines from floating if no Carrier BMC is present. Stiffer pull-ups should be implemented on the Carrier with values appropriate to the situation at hand if the Carrier implements a BMC and an IPMB master.

#### **4.3.9 General Purpose SPI**

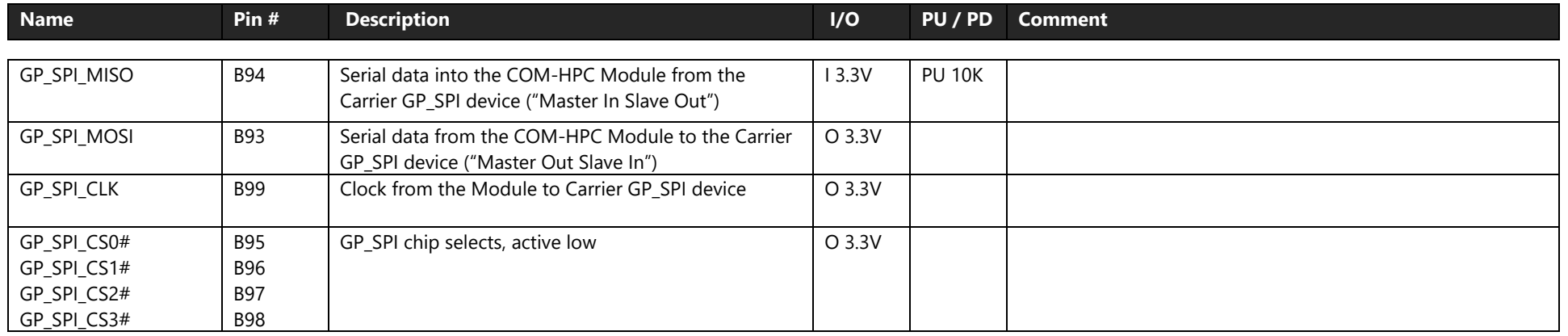

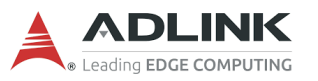

l=,

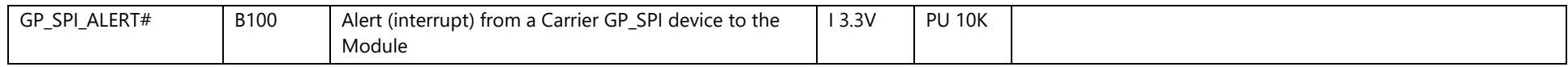

#### **4.3.10 Power & System Management**

VIN\_PWR\_OK indicates that all the power to the Module is stable within the specified range and can be used to enable Module internal power supplies.

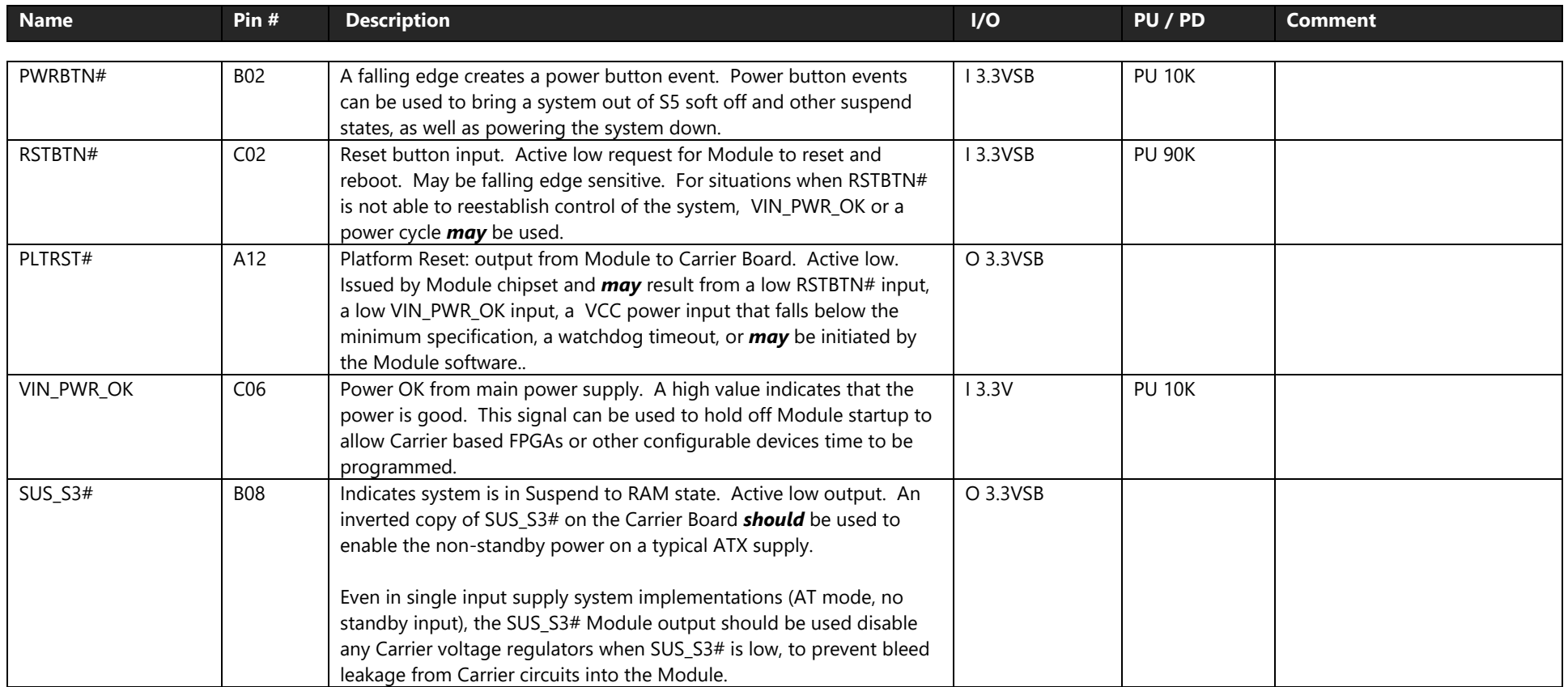

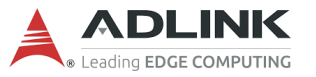

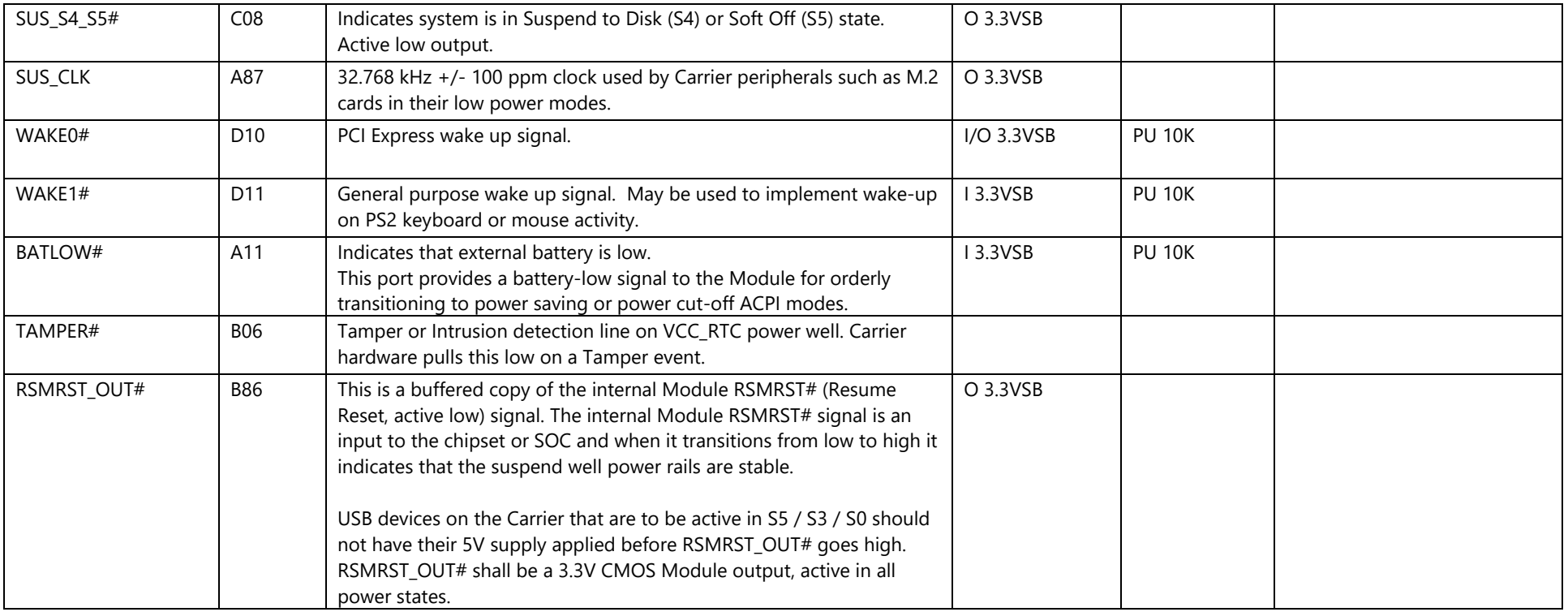

#### **4.3.11 Thermal Protection**

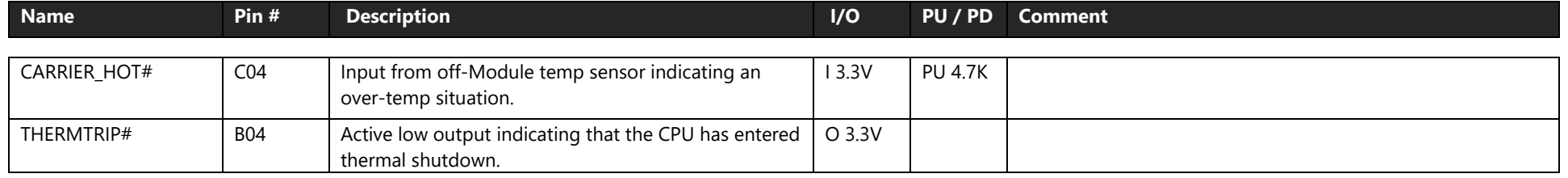

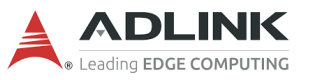

#### **4.3.12 SMBus**

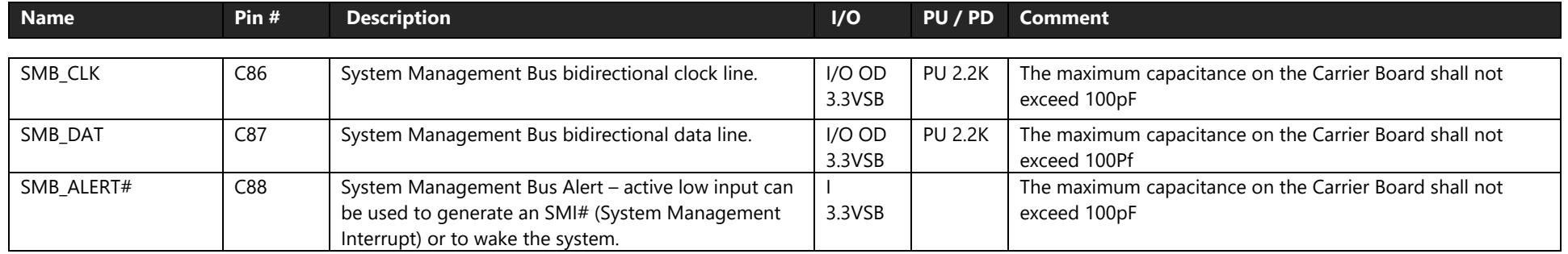

# **4.3.13 General Purpose Input Outputs**

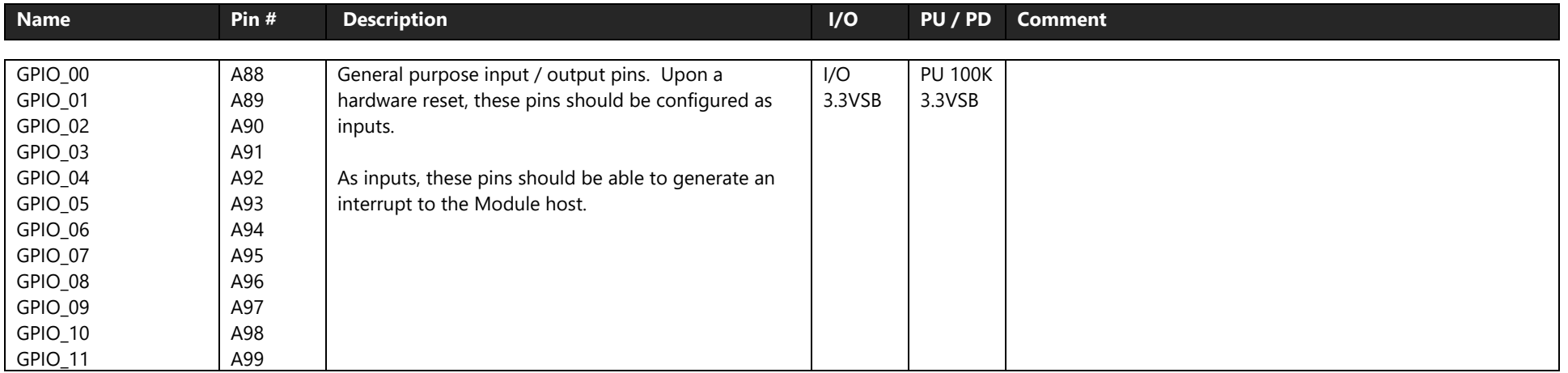

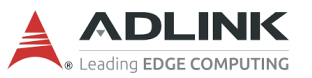

## **4.3.14 Module Type Definition**

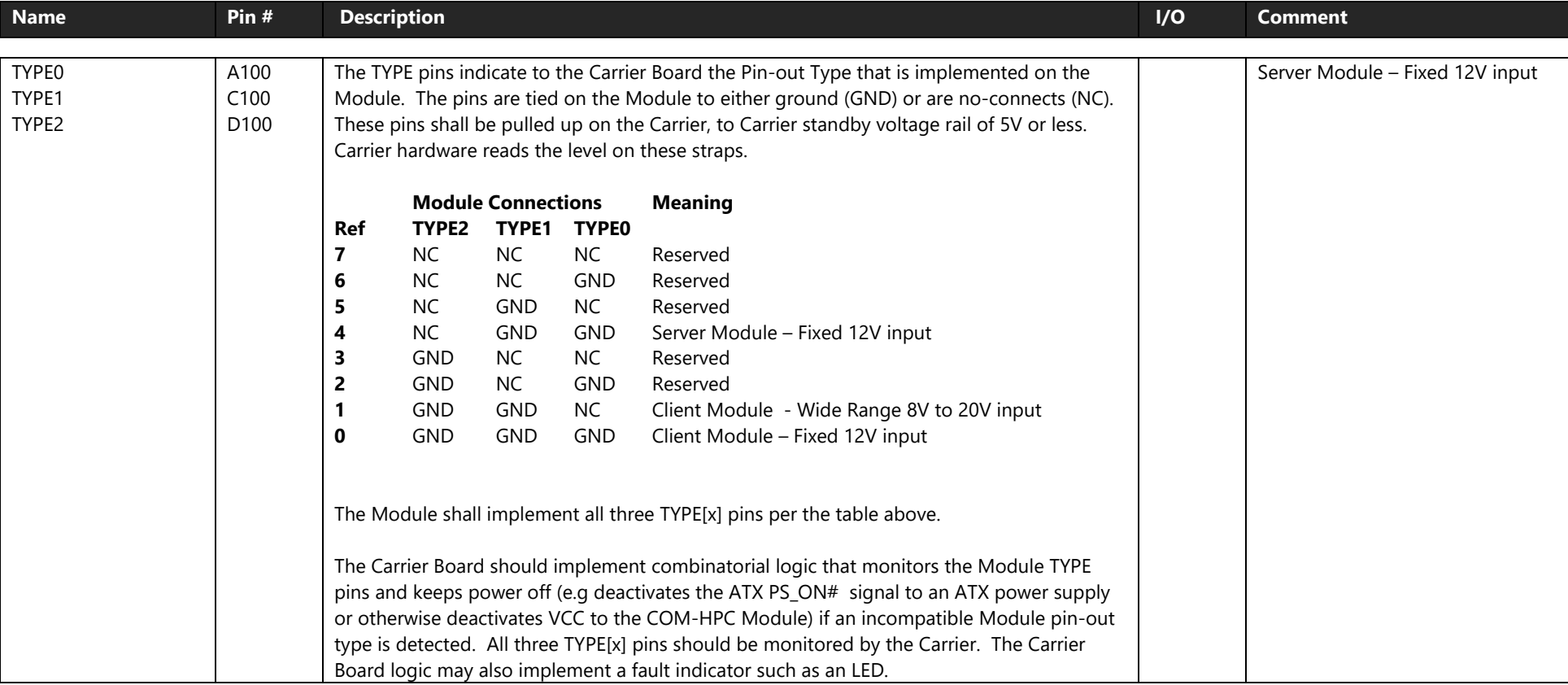

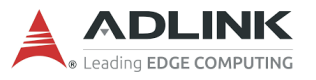

#### **4.3.15 Miscellaneous Signals**

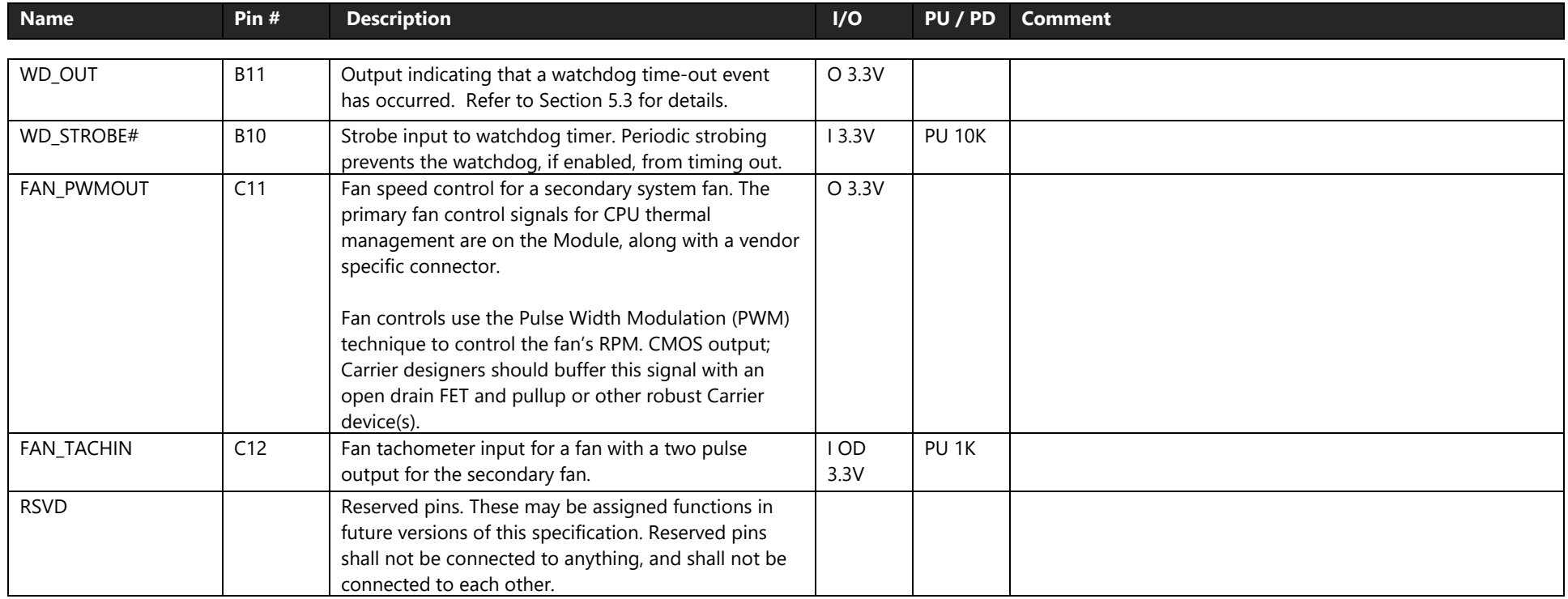

#### **WD\_OUT**

If a Module supports a watchdog timer it shall minimally support output mode 1 and may also support output modes 2 or 3 as defined in the table below. The selection of the output modes may be realized by software configurable hardware or by Module build options.

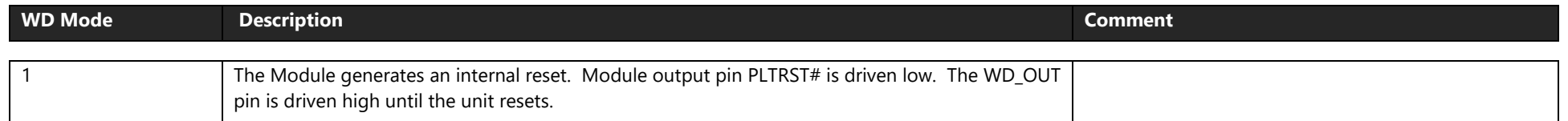

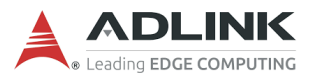

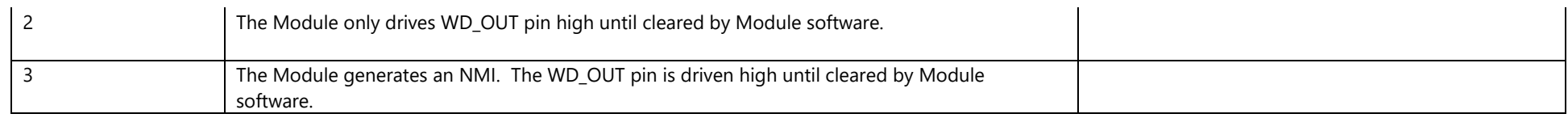

The watchdog output shall come up as a logic low and shall be disabled upon power-on-reset (VCC power cycle) or external system reset (when RSTBTN# pin is toggled low by external hardware). The watchdog may be enabled by BIOS or system software.

#### **WD\_STROBE#**

Typically, the watchdog parameters (output options, enabling, enable delay, timeout delay) are managed by the Module BIOS, often via a BIOS setup screen. The regular watchdog software strobes to prevent a watchdog timeout are typically handled by the Module's application software. There may be API abstractions to isolate the application software from the watchdog hardware.

In COM-HPC (unlike COM-Express), there is a hardware strobe option. Carrier board hardware may periodically drive ("strobe") the Module WD STROBE# input pin low to keep the watchdog from timing out.

The software and hardware strobes should be implemented as a logical OR by the Module design, so that either method may be used, or both, to keep the watchdog from timing out.

The software programmable Watchdog Enable Delay is the time between when the watchdog is enabled by firmware and when the first watchdog strobe is needed to prevent a watchdog time out. The enable delay allows time for the operating system to boot and the application to load and initialize. This feature is sometimes referred to as a "two stage" watchdog. After the initial Enable Delay, the enabled watchdog must be periodically strobed by software to prevent a watchdog timeout. The Strobe Interval shall be software programmable. Recommended ranges in enable delay and max strobe periods are given in the following table.

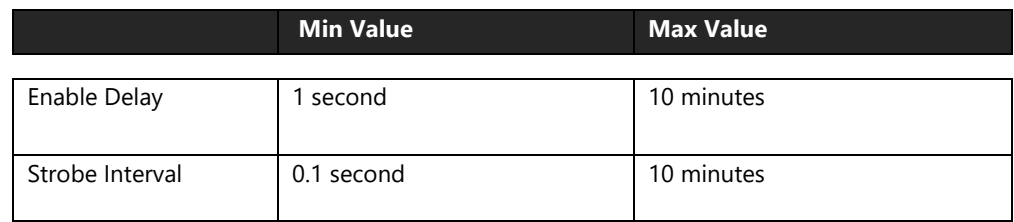

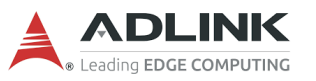

### **4.3.16 Power and Ground**

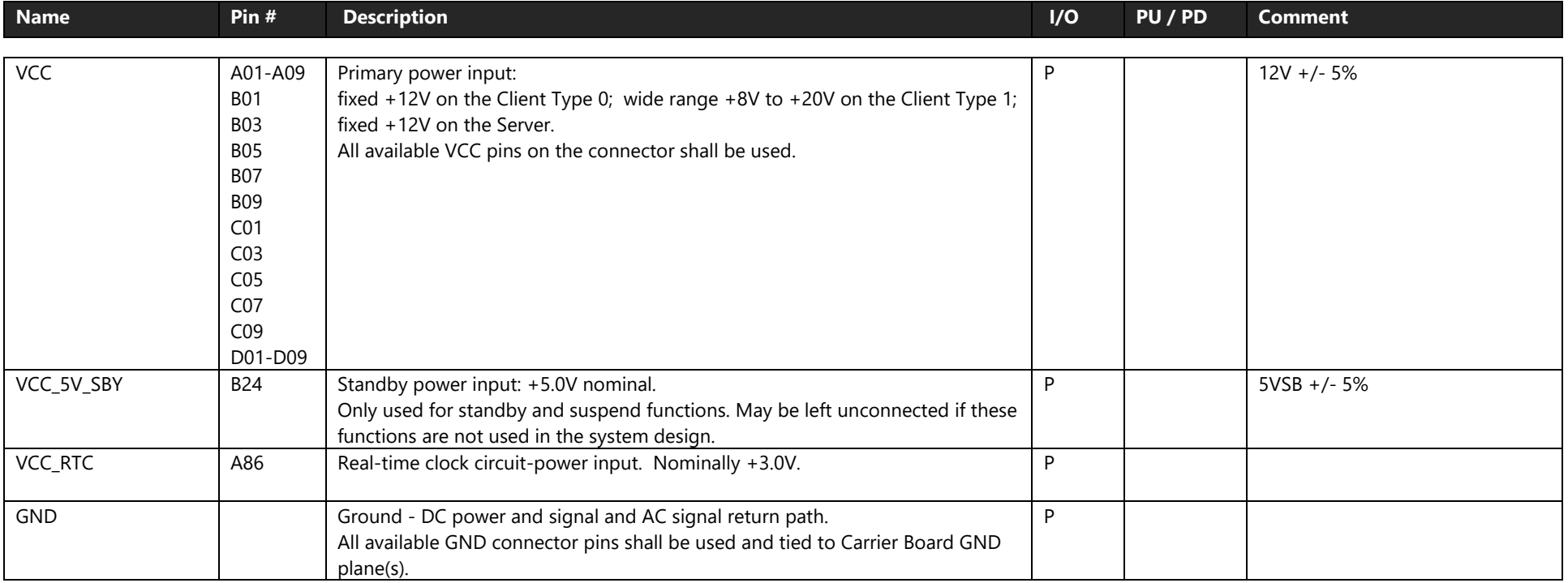

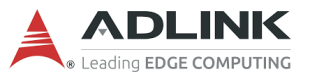

# 5. Additional Features

This chapter describes the connectors, LEDs, and switches, located on the module and are not necessarily included in the PICMG standard specification. The locations of these parts are as shown below:

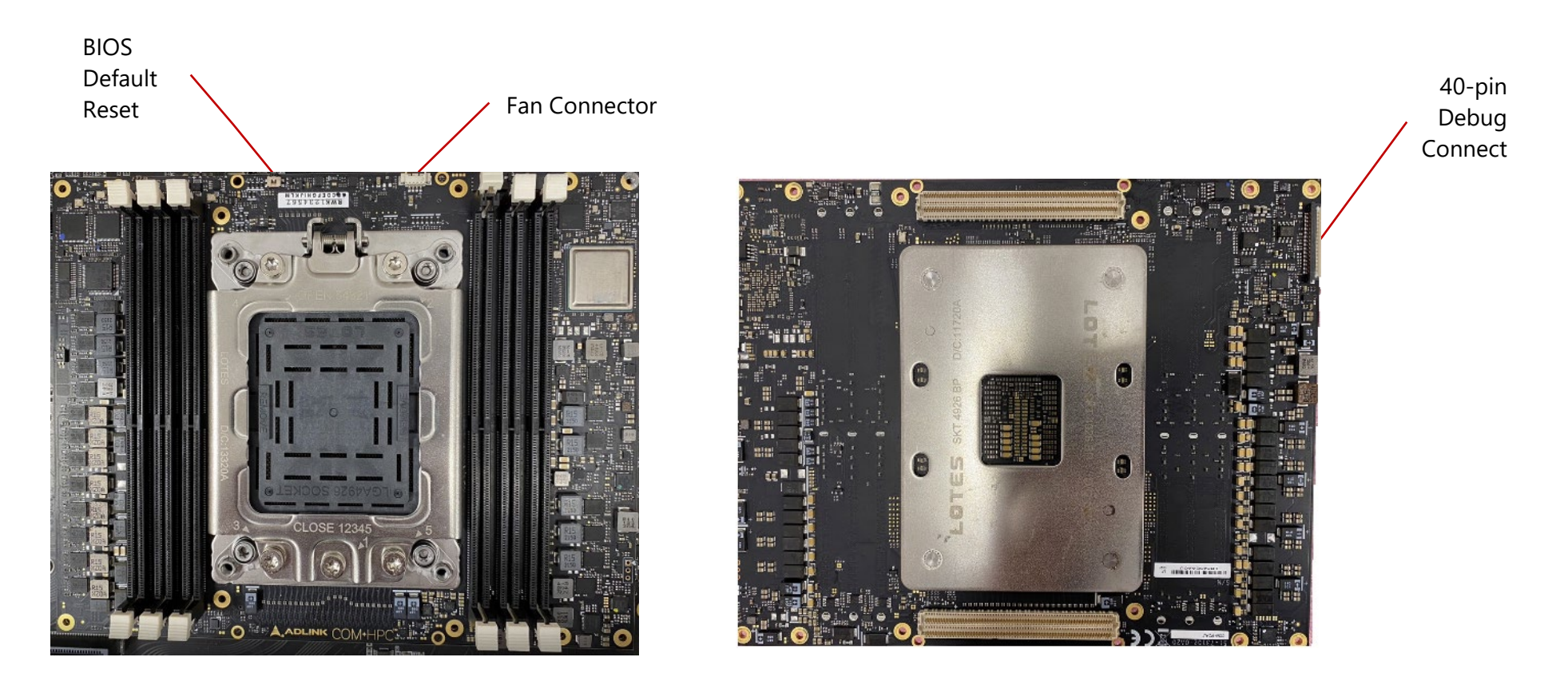

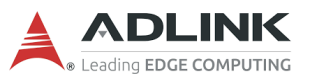

# 5.1 Debug Connector (40-pin connector)

This connector is particular useful during carrier design and bring up phase. It offers access to the following critical parts of the module:

- Test points for measurement of internal power rails
- SPI BIOS programming interface
- I2C bus for BIOS POST code readout
- BMC programming interface

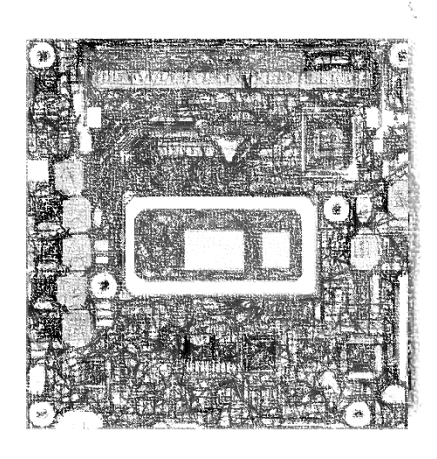

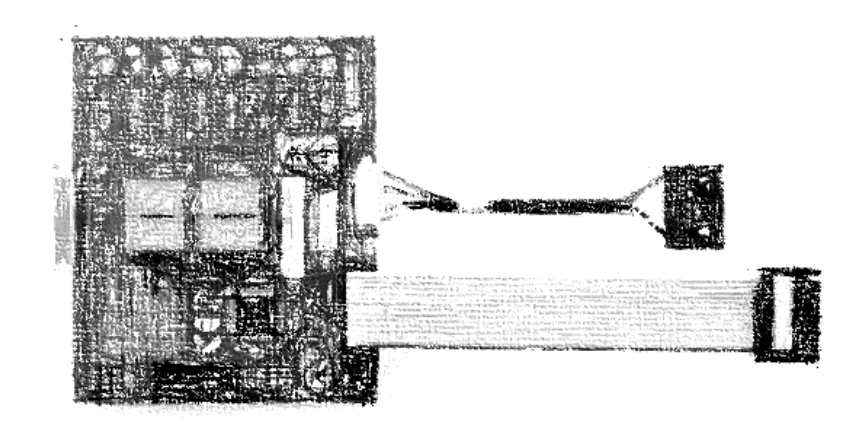

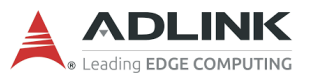

## 5.2 Status LEDs

Status LEDs are mounted on the module as below

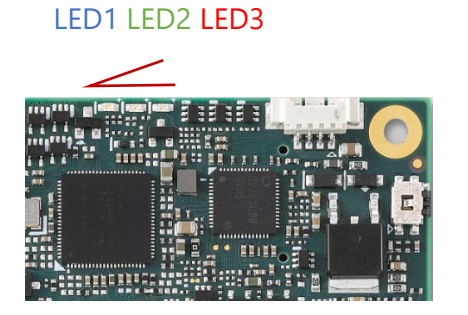

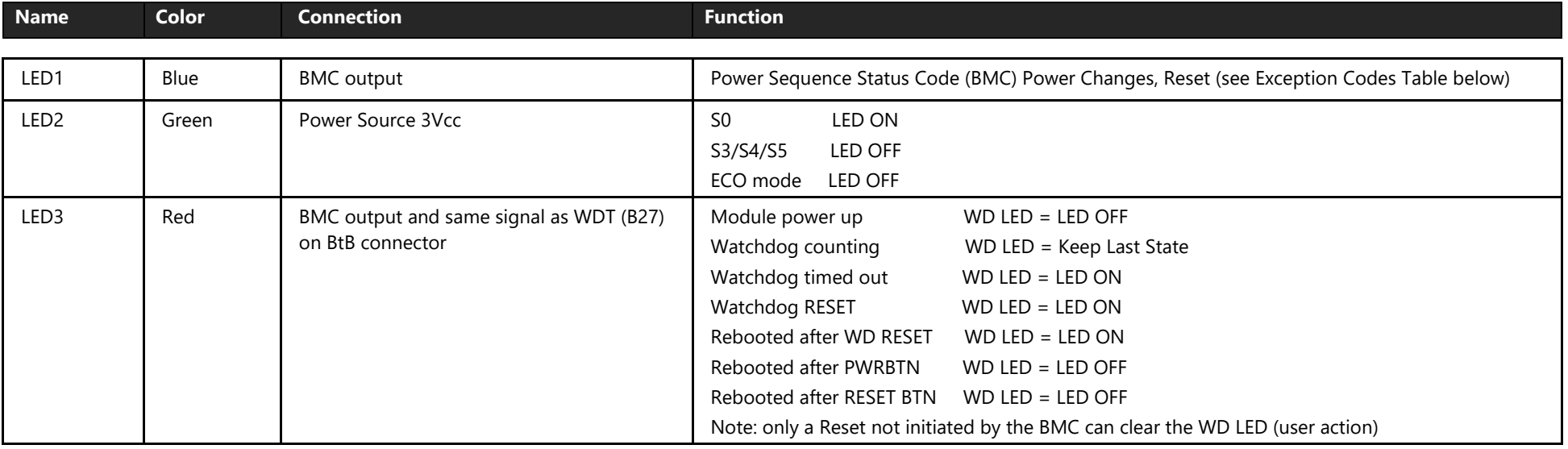

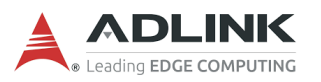

## 5.3 Fan Connector

Connector Type: JVE 24W1125A-04M00

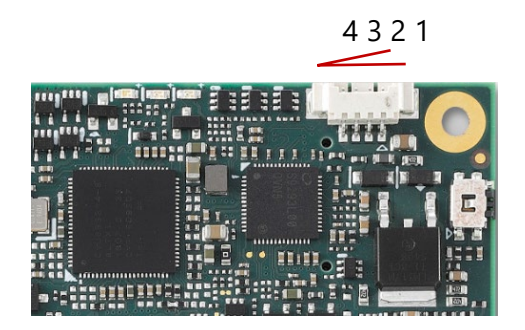

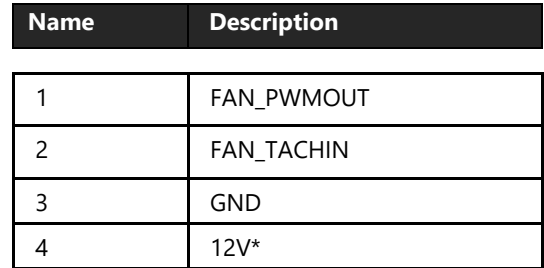

The supply voltage and maximum current of the fan connector is dependent on the module's input voltage (VCC\_12V pins)

- If the module's input voltage is 12V or lower, the supply voltage will be equal to the module's input voltage and the maximum supply current of the fan connector will be TBC mA.
- If the module's input voltage is from 12V to 20V, the supply voltage will be 12V  $(\pm 5%)$  and the maximum supply current of the fan connector will be TBC mA..

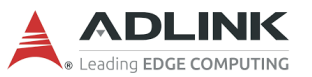

## 5.4 BIOS Default Reset

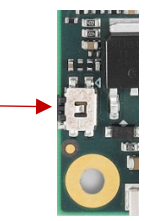

To perform a hardware reset of the default BIOS settings, follow the steps below:

- 1. Shut down the system.
- 2. Hold down the BIOS Setup Defaults Reset Button continuously and boot up the system. You can release the button when the BIOS prompt screen appears.
- 3. The BIOS prompt screen will display a confirmation that BIOS defaults have been reset and request that you reboot the system.

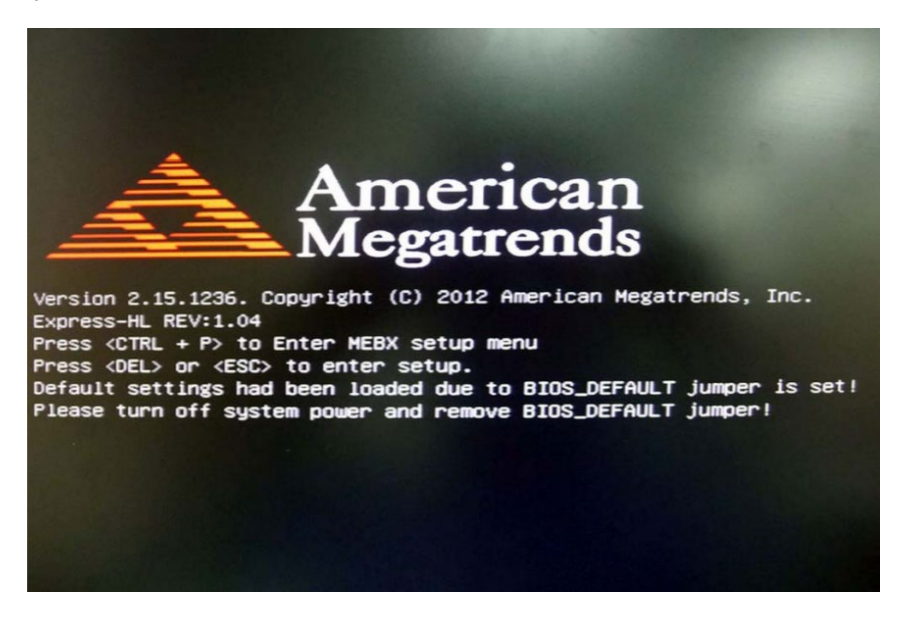

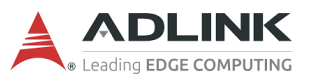

## 5.5 BIOS Boot Select

The module has two BIOS chips (BOM option) and BIOS operation can be configured to "PICMG" and dual-BIOS "Failsafe" modes using the BIOS Select and Mode Configuration Switch, Pin 2.

Setting the module to PICMG mode will configure the BIOS chips on the module as SPI0 and SPI1. In PICMG mode, a BIOS chip cannot be placed in the SPI0 slot on the carrier.

In dual-BIOS Failsafe mode, both BIOS chips on the module are configured as SPI1. Only one of the two is connected to the SPI bus at any given time. In case of failure of the primary SPI1 BIOS, the system will reboot and switch to the secondary SPI1 BIOS on the module. In Failsafe mode, the SPI0 BIOS socket on the carrier can be populated.

In either mode, BIOS Select and Mode Configuration Switch, Pin 1 is used to select whether to boot from SPI0 or SPI1.

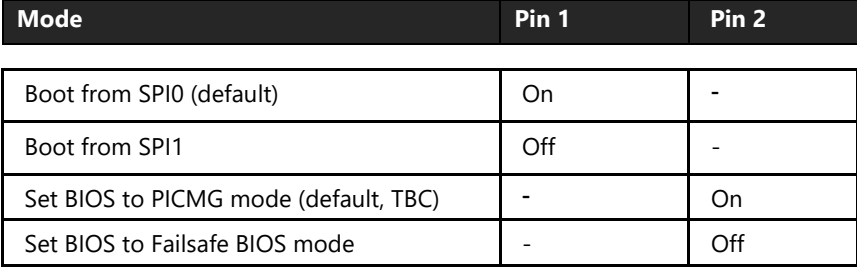

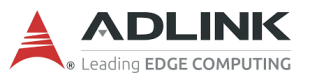

# 6. BIOS Checkpoints, Beep Codes

A status code is a data value used to provide diagnostic information about the boot process. Progress codes are status codes that signify successful progression to a following initialization step. Error codes signify error conditions encountered in the process of system initialization. Aptio 5.x core can be configured to send status codes to a variety of sources. The two most commonly used types of status codes are checkpoint codes and beep codes. Checkpoint codes are byte length data values. Checkpoints are typically output to I/O port 80h, but Aptio 5.x core can be configured to send checkpoints to a variety of sources. Aptio 5.x core outputs checkpoints throughout the boot process to indicate the task the system is currently executing. Checkpoints are very useful in aiding software developers or technicians in debugging problems that occur during the pre-boot process on production hardware. Beep code is a series of short sound signals. Beep codes are typically error codes that do not occur during normal boot process.

**Note**: Beep codes are not the only sounds generated during the boot process. Some firmware components may use sounds to notify user about other events such as detection of a hot-pluggable device. These sounds are typically generated using a frequency that is different from the frequency of the beep codes

Aptio 5.x core follows the firmware model described by the UEFI Platform Initialization Specification (PI). The PI Specification refers the following "boot phases", which may apply to various checkpoint and beep code descriptions:

- Security (SEC) initial low-level initialization
- Pre-EFI Initialization (PEI) memory initialization
- Driver Execution Environment (DXE) main hardware initialization
- Boot Device Selection (BDS) system setup, pre-OS user interface & selecting a bootable device (CD/DVD, HDD, USB, Network, Shell, ...)

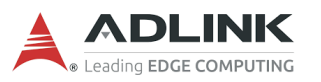

#### **Viewing Checkpoints**

Checkpoints generated by Aptio firmware can be viewed using a PCI checkpoint card, also referred to as a "POST Card" or "POST Diagnostic Card". These PCI add-in cards show the value of I/O port 80h on a LED display. Checkpoint cards are available through a variety of computer mail-order outlets.

Newer systems feature support for AMI Debug Rx, a USB connected alternative to the PCI POST Card. AMI Debug Rx is a low-cost debug tool built around the debug port feature common to today's USB 2.0 EHCI controllers. AMI Debug Rx is designed as replacement for the PCI POST Checkpoint Card as newer systems omit PCI expansion slots. Along with checkpoints, AMI Debug Rx has several features specifically designed for BIOS developers.

# 6.1 Status Code Ranges

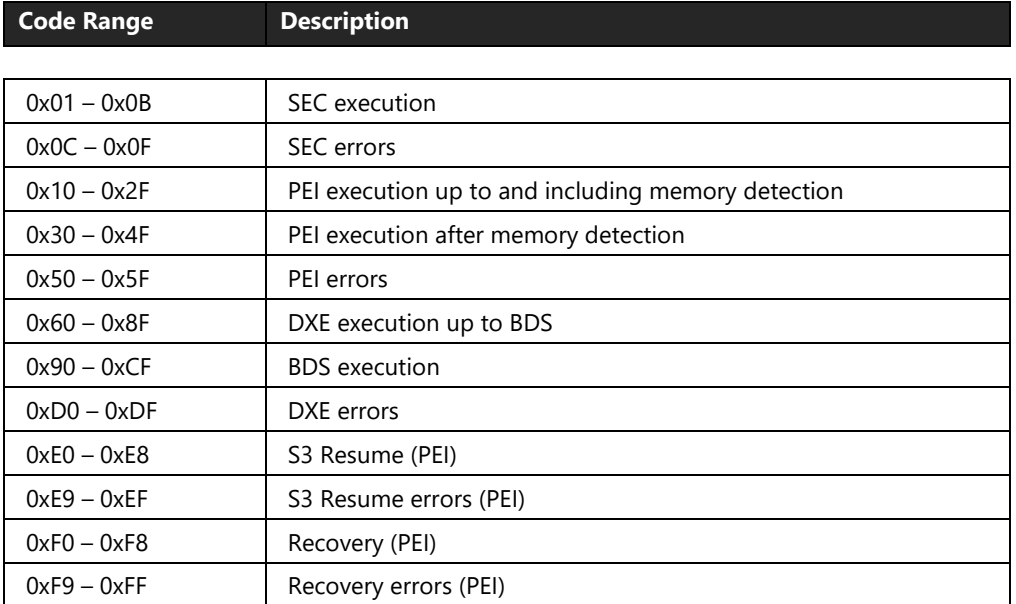

**Note:** Table above is subject to future updates.

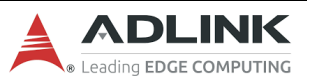

# 7. Mechanical and Thermal

## 7.1 Module Dimensions

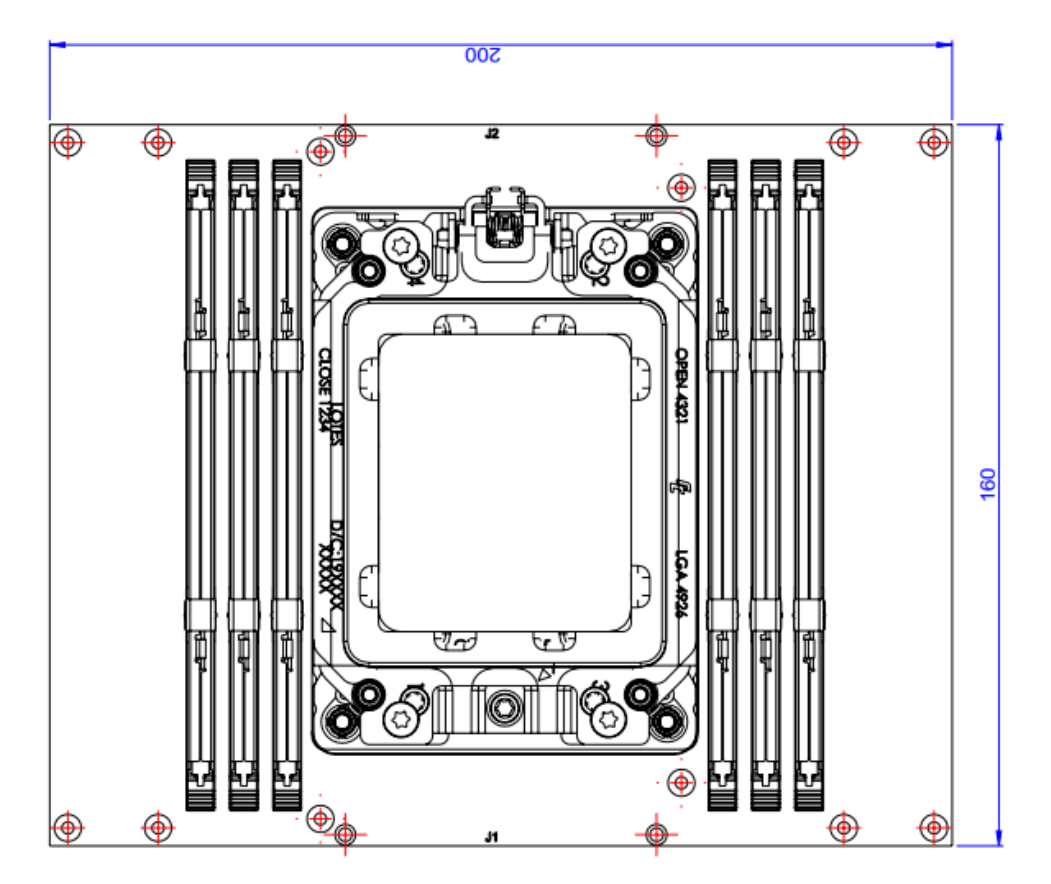

**Figure 3 –** Module D**imensions (mm)**

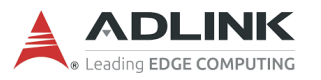

## 7.2 Thermal Solutions

**7.2.1 Heatsink : THS-ALT-BL**

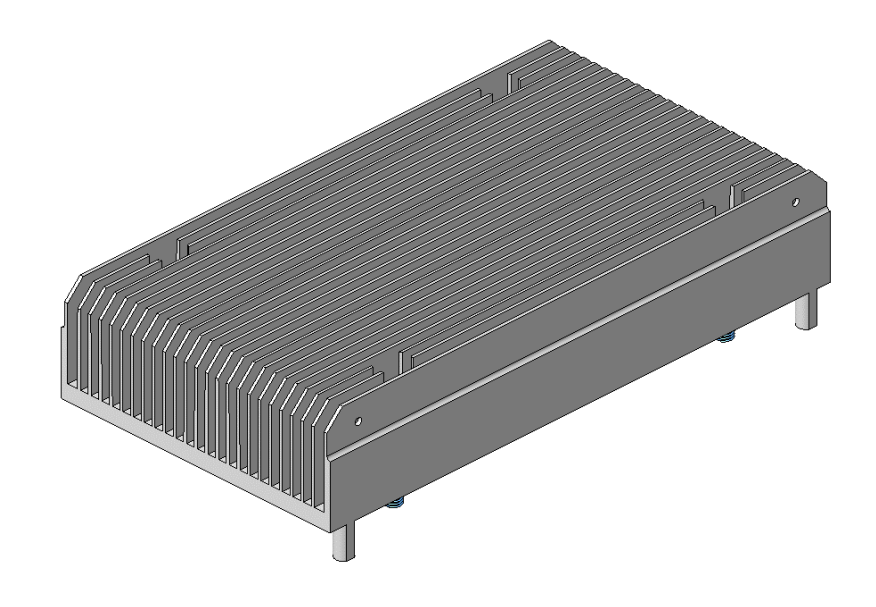

**Figure 4 – Heatsink THS-ALT-BL**

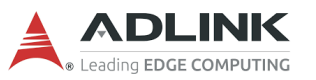

### **7.2.2 Low profile active cooler**: **THSF-ALT-BL-S**

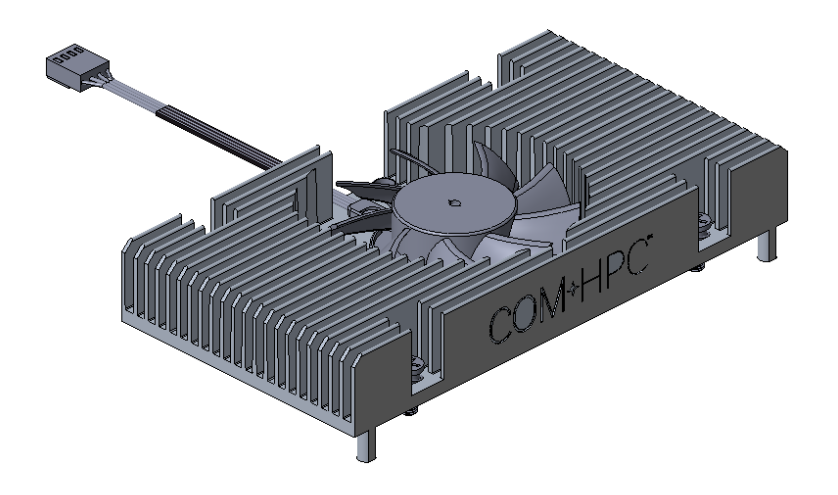

**Figure 5 – THSF-ALT-BL-S**

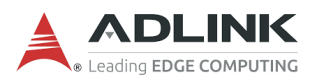

### **7.2.3 High profile passive heatsink: THSH-ALT-VC**

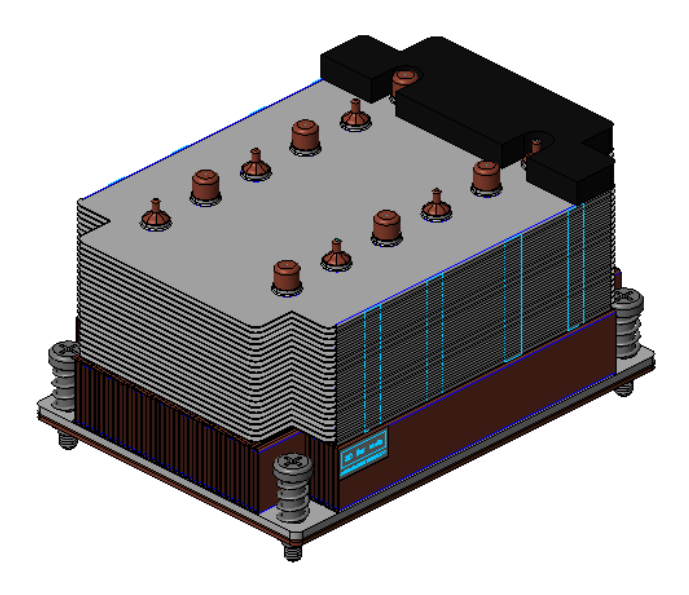

**Figure 6 – High profile passive heatsink THSH-ALT-VC**

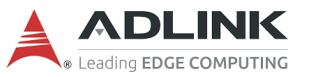

## **7.2.4 Active Cooling: THSF-ALT-BL**

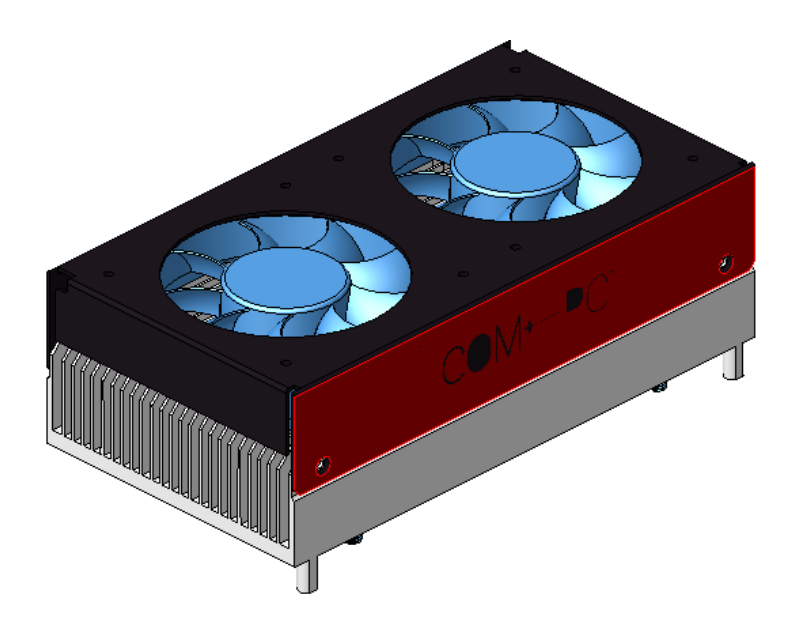

**Figure 7 – Cooler THSF-ALT-BL**

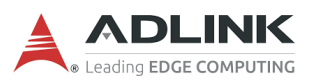